# **Tizen® 2.2.1 Compliance Specification for Mobile Profile**

Version 1.0

Copyright© 2013 Samsung Electronics Co., Ltd. Copyright© 2013 Intel Corporation

Linux is a registered trademark of Linus Torvalds. Tizen® is a registered trademark of The Linux Foundation. ARM is a registered trademark of ARM Holdings Plc. Intel® is a registered trademark of Intel Corporation in the U.S. and/or other countries \* Other names and brands may be claimed as the property of others.

### **Revision History**

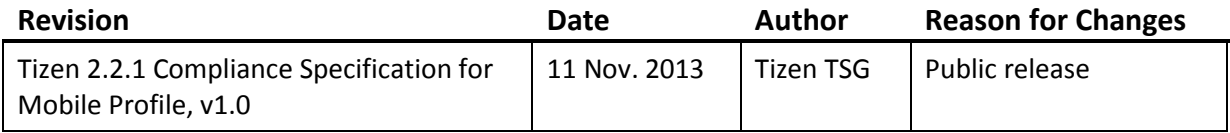

### **Glossary**

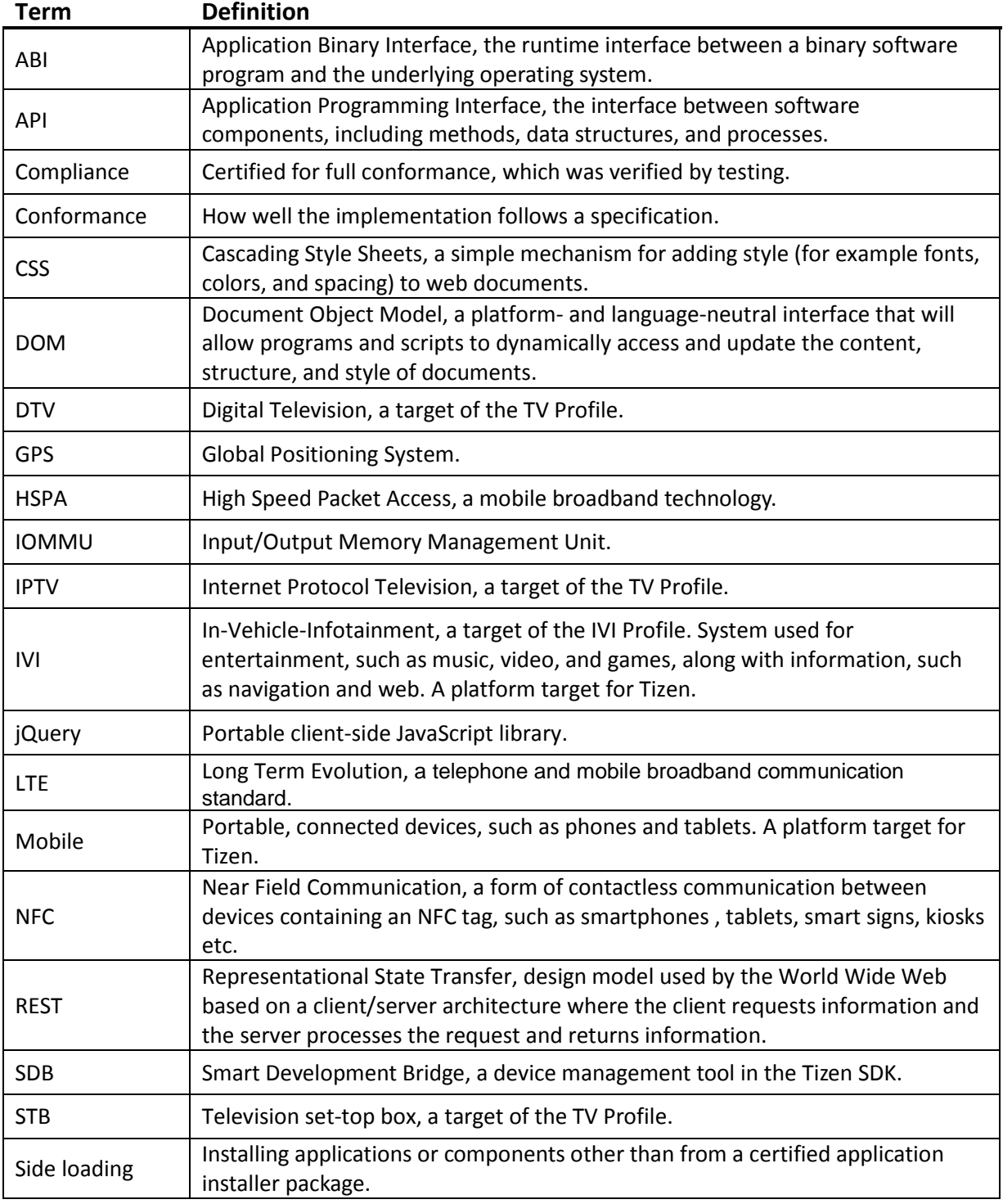

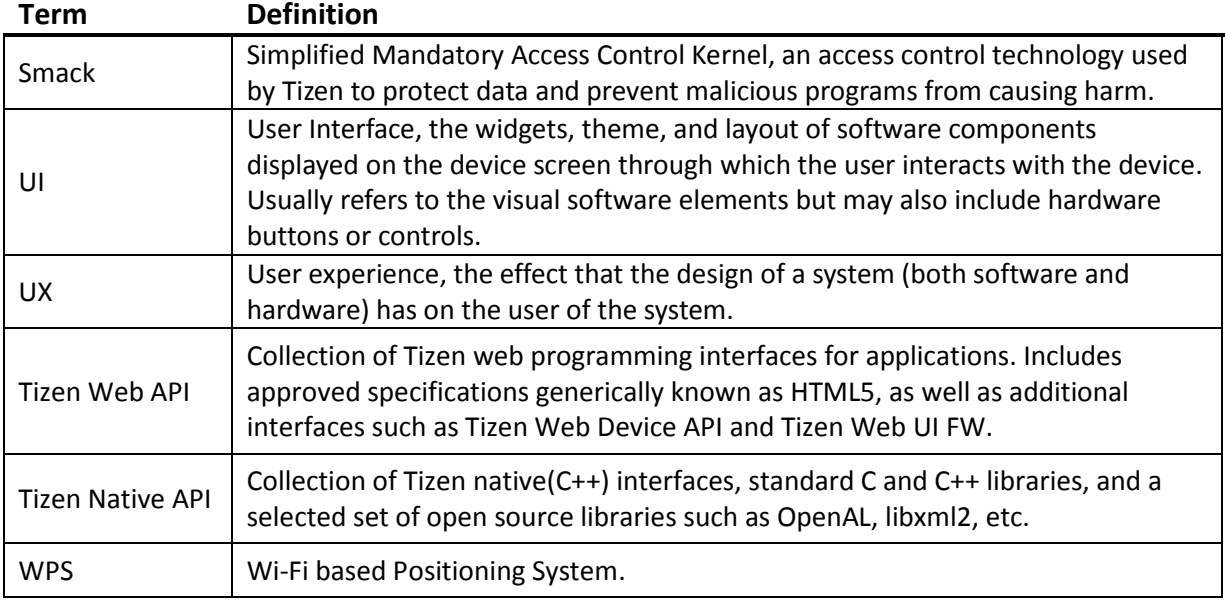

#### **Table of Contents**

- 1. [Overview](#page-5-0)
	- 1.1. [Why Compliance?](#page-5-1)
	- 1.2. [Target Audience](#page-5-2)
	- 1.3. [Tizen Compliance Model](#page-5-3)
	- 1.4. [Revision Policy](#page-6-0)
	- 1.5. [Tizen Source Code Modification Policy](#page-6-1)
	- 1.6. [References](#page-7-0)
- 2. [Mobile Profile Software Compliance](#page-10-0)
	- 2.1. [General Principles](#page-10-1)
	- 2.2. [Tizen Web API](#page-11-0)
		- 2.2.1. [Namespace](#page-11-1)
		- 2.2.2. [Tizen Web API Categories](#page-11-2)
		- 2.2.3. [Preliminary Web APIs](#page-11-3)
		- 2.2.4. [Behavior of Unsupported APIs](#page-12-0)
	- 2.3. [Tizen Native API](#page-12-1)
		- 2.3.1. [Namespace](#page-12-2)
		- 2.3.2. [Tizen Native API Categories](#page-12-3)
		- 2.3.3. [Behavior of Unsupported APIs](#page-13-0)
		- 2.3.4. [Alias Application ID](#page-13-1)
		- 2.3.5. [Native Application Model](#page-13-2)
	- 2.4. [Application Binary Interface](#page-13-3)
	- 2.5. [Application Control](#page-14-0)
	- 2.6. [Platform Attributes](#page-14-1)
	- 2.7. [Optional APIs](#page-14-2)
		- 2.7.1. [Tizen Web API](#page-15-0)
		- 2.7.2. [Tizen Native API](#page-15-1)
	- 2.8. [Privilege](#page-16-0)
		- 2.8.1. [Tizen Web API](#page-16-1)
		- 2.8.2. [Tizen Native API](#page-16-2)
	- 2.9. [Push Service](#page-17-0)
	- 2.10. [Application Packaging Compatibility](#page-17-1)
		- [2.10.1.Web App Package Support](#page-17-2)
		- [2.10.2.Native App Package Support](#page-17-3)
		- 2.10.3. [Hybrid Web/Native Package Support](#page-17-4)
	- 2.11. [WebKit and Browser](#page-17-5)
		- [2.11.1.WebKit](#page-18-0)
		- 2.11.2. [Browser](#page-18-1)
	- 2.12. [Web Runtime](#page-18-2)
	- 2.13. [User Interface](#page-18-3)
		- [2.13.1.Theme](#page-19-0)
		- [2.13.2.Notification Tray](#page-19-1)
		- [2.13.3.](#page-19-2) Keys
	- 2.14. [Security](#page-19-3)
	- 2.15. [Multimedia](#page-20-0)
- 2.16. [Developer Tools](#page-21-0)
- 2.17. [Software Update](#page-22-0)
- 2.18. [Tizen Compliance Tests](#page-22-1)
- 3. [Mobile Profile Hardware Compliance](#page-22-2)
	- 3.1. [Mandatory Hardware Requirements](#page-22-3)
		- 3.1.1. [Memory Storage](#page-22-4)
		- 3.1.2. [Sound](#page-23-0)
		- 3.1.3. [Connectivity / Networking](#page-23-1)
		- 3.1.4. [Display](#page-23-2)
		- [3.1.5.](#page-23-3) USB
		- 3.1.6. [Input Devices](#page-23-4)
		- 3.2. [Optional Hardware Requirements](#page-24-0)
			- 3.2.1. [Camera](#page-24-1)
			- 3.2.2. [Graphics](#page-24-2)
			- [3.2.3.](#page-25-0) GPS
			- 3.2.4. [Sensors](#page-25-1)
			- 3.2.5. [Telephony](#page-25-2)
			- 3.2.6. [Bluetooth](#page-25-3)
			- [3.2.7.](#page-25-4) Wi-Fi
			- [3.2.7.1.Wi-Fi Direct](#page-26-0)
			- [3.2.8.](#page-26-1) NFC
			- 3.2.9. [Input Devices](#page-26-2)
			- 3.2.10. [Secure Element](#page-26-3)
- 4. [Mobile Profile Application Compliance](#page-27-0)
	- 4.1. [API Use](#page-27-1)
		- 4.1.1. [Limited use of C library functions](#page-27-2)
	- 4.2. [Application Packaging](#page-27-3)
	- 4.3. [Application Lifecycle](#page-27-4)
	- 4.4. [Namespace](#page-27-5)
	- 4.5. [Application Features and Privileges](#page-27-6)
- Appendix A. [Additional Information](#page-28-0)
	- A.1. [Tizen Application Control](#page-28-1)
	- A.2. [Tizen Features](#page-29-0)
		- A.2.1. [Tizen Web API](#page-30-0)
		- A.2.2. [Tizen Native API](#page-34-0)
	- A.3. [Tizen Privileges](#page-42-0)
		- A.3.1. [Tizen Web API Privileges](#page-42-1)
		- A.3.2. [Tizen Native API Privileges](#page-43-0)
	- A.4. [Sensor Hardware Capabilities](#page-45-0)
	- A.5. [Push C-language APIs](#page-46-0)

# <span id="page-5-0"></span>1. **Overview**

This specification defines the operating environment of the Tizen platform. It is intended to be used by both mobile device implementers and application developers to enable the development of portable application software.

The key words "MUST", "MUST NOT", "REQUIRED", "SHALL", "SHALL NOT", "SHOULD", "SHOULD NOT", "RECOMMENDED", "MAY", and "OPTIONAL" used in this document are to be interpreted as described in [ref. [5\]](#page-7-1).

Tizen is a registered trademark of the Linux Foundation, which controls the usage of the brand and trademark. A requirement for permission to use this trademark in conjunction with products is compliance with the requirements of this specification.

### <span id="page-5-1"></span>1.1. **Why Compliance?**

Tizen Compliance is designed to ensure mobile device implementations and applications work together.

### <span id="page-5-2"></span>1.2. **Target Audience**

This specification is intended to be used by:

- **Application developers**: know how to create compatible applications that work across multiple devices, and how Tizen devices will behave.
- **Mobile device implementers**: know how to implement device hardware, security configurations, services, APIs, etc.
- **Operators**: know how to customize and enhance a device, while remaining within compliance guidelines.
- **End users**: know that applications will work on their device and are assured of a consistent user experience among compliant applications.

### <span id="page-5-3"></span>1.3. **Tizen Compliance Model**

To become Tizen compliant, a device MUST obtain Tizen Compliance certification from the Tizen Association for at least one Tizen Profile by satisfying the requirements of the Tizen Compliance Specification and passing all of the Tizen Compliance Tests.

A Tizen Profile describes the requirements for a category of Tizen devices that have a common application execution environment. Applications are created for a specific target profile and can run on devices compliant to that profile.

- **Device implementations**: if implemented to a profile, a device will provide applications with consistent behavior defined by that profile, as well as a consistent user experience.
- **Applications**: if built to a profile, applications will run on devices that are compliant to the profile.

Each Tizen Profile is based on Tizen Common Libraries, which are the set of libraries common across all Tizen platforms. The set of libraries helps to unify multiple categories of devices by sharing common platform components.

The current available profile is:

o Mobile: handsets, tablets, etc.

Additional profiles are expected in the near future, possibly including:

- o IVI: In-Vehicle Infotainment systems
- o TV: DTV/STB/IPTV systems
- o PC: laptops, convertibles, etc.

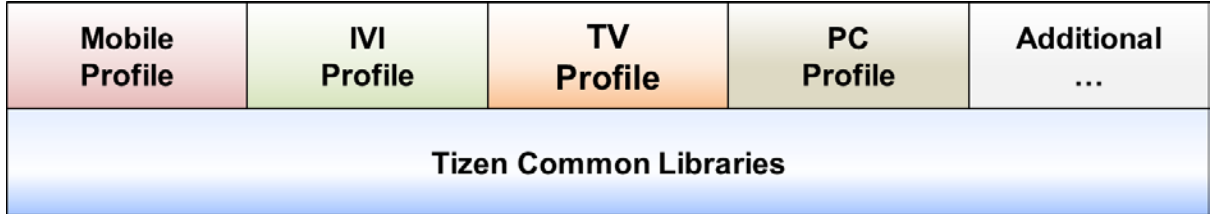

The Tizen Compliance Tests will measure conformance to the requirements.

*Note: The initial release of this specification describes only the compliance requirements for the Tizen Mobile Profile.*

### <span id="page-6-0"></span>1.4. **Revision Policy**

There will be a distinct release of the specification, as well as matching compliance tests, for each distinct release (version) of the Tizen platform. Updates may be issued between releases, if deemed necessary. All compliance requirements for the Mobile Profile specification must be approved by the Tizen Technical Steering Group (TSG) and may change from time to time, only by approval of the Tizen Technical Steering Group.

### <span id="page-6-1"></span>1.5. **Tizen Source Code Modification Policy**

All Tizen implementations MUST provide the full behavior of the Tizen API and application execution environment as defined by the Tizen Profile for its device category. The best way to accomplish this is by using the source code for the Tizen reference implementation. If modifications or replacements to the source code must be made, the implementer is

> Tizen 2.2.1 Compliance Specification for Mobile Profile

responsible for making sure that there is no impact on compliant applications. The Tizen Compliance Tests may be used to measure the correctness of the implementation, but in case of ambiguities, errors, or incompleteness of this specification or of the Tizen Compliance Tests, the final arbiter of compatibility is the behavior of the Tizen reference implementation.

### <span id="page-7-0"></span>1.6. **References**

The following external specifications and other documents are referenced by this specification.

- [N]: Normative Reference
- [I]: Informative Reference
- <span id="page-7-14"></span>1. [I] Dynamic Analyzer Reference: [https://developer.tizen.org/documentation/dev](https://developer.tizen.org/documentation/dev-guide/2.2.1?redirect=https://developer.tizen.org/dev-guide/2.2.1/org.tizen.native.appprogramming/html/ide_sdk_tools/da_overview.htm)[guide/2.2.1?redirect=https://developer.tizen.org/dev](https://developer.tizen.org/documentation/dev-guide/2.2.1?redirect=https://developer.tizen.org/dev-guide/2.2.1/org.tizen.native.appprogramming/html/ide_sdk_tools/da_overview.htm)[guide/2.2.1/org.tizen.native.appprogramming/html/ide\\_sdk\\_tools/da\\_overview.htm](https://developer.tizen.org/documentation/dev-guide/2.2.1?redirect=https://developer.tizen.org/dev-guide/2.2.1/org.tizen.native.appprogramming/html/ide_sdk_tools/da_overview.htm)
- <span id="page-7-4"></span>2. [N] Globalize 0.1.0a2: <https://github.com/jquery/globalize/tree/v0.1.0a2>
- <span id="page-7-6"></span>3. [I] Eglibc 2.13:<http://www.eglibc.org/home>
- <span id="page-7-5"></span>4. [I] GNU C/C++ compiler 4.5.3: [http://gcc.gnu.org](http://gcc.gnu.org/)
- <span id="page-7-1"></span>5. [N] IETF RFC 2119 "Key words for use in RFCs to Indicate Requirement Levels": <http://www.ietf.org/rfc/rfc2119.txt>
- 6. [N] ISO 18092 "Near Field Communication Interface and Protocol (NFCIP-1)": [http://standards.iso.org/ittf/PubliclyAvailableStandards/c038578\\_ISO\\_IEC\\_18092\\_200](http://standards.iso.org/ittf/PubliclyAvailableStandards/c038578_ISO_IEC_18092_2004(E).zip) [4\(E\).zip](http://standards.iso.org/ittf/PubliclyAvailableStandards/c038578_ISO_IEC_18092_2004(E).zip)
- <span id="page-7-9"></span>7. [I] libxml2 2.7.8:<http://www.xmlsoft.org/html/index.html>
- <span id="page-7-2"></span>8. [N] jQuery 1.8.2: <http://blog.jquery.com/2012/09/20/jquery-1-8-2-released/>
- <span id="page-7-3"></span>9. [N] jQuery Mobile 1.2.0[: https://github.com/jquery/jquery-mobile/tree/1.2.0](https://github.com/jquery/jquery-mobile/tree/1.2.0)
- <span id="page-7-12"></span>10. [I] Log View Reference: [https://developer.tizen.org/documentation/dev](https://developer.tizen.org/documentation/dev-guide/2.2.1?redirect=https://developer.tizen.org/dev-guide/2.2.1/org.tizen.gettingstarted/html/dev_env/log_view.htm)[guide/2.2.1?redirect=https://developer.tizen.org/dev](https://developer.tizen.org/documentation/dev-guide/2.2.1?redirect=https://developer.tizen.org/dev-guide/2.2.1/org.tizen.gettingstarted/html/dev_env/log_view.htm)[guide/2.2.1/org.tizen.gettingstarted/html/dev\\_env/log\\_view.htm](https://developer.tizen.org/documentation/dev-guide/2.2.1?redirect=https://developer.tizen.org/dev-guide/2.2.1/org.tizen.gettingstarted/html/dev_env/log_view.htm)
- <span id="page-7-15"></span>11. [I] NFC Specifications:<http://www.nfc-forum.org/specs/>
- <span id="page-7-7"></span>12. [N] OpenAL 1.1 Specification and Reference: [https://source.tizen.org/sites/default/files/page/openal\\_1.1\\_specification.pdf](https://source.tizen.org/sites/default/files/page/openal_1.1_specification.pdf)
- <span id="page-7-10"></span>13. [N] OpenGL ES 1.1: [http://www.khronos.org/registry/gles/specs/1.1/es\\_full\\_spec\\_1.1.12.pdf](http://www.khronos.org/registry/gles/specs/1.1/es_full_spec_1.1.12.pdf)
- <span id="page-7-11"></span>14. [N] OpenGL ES 2.0: [http://www.khronos.org/registry/gles/specs/2.0/es\\_full\\_spec\\_2.0.25.pdf](http://www.khronos.org/registry/gles/specs/2.0/es_full_spec_2.0.25.pdf)
- <span id="page-7-8"></span>15. [N] OpenMP Application Program Interface 3.0: [http://www.openmp.org/mp](http://www.openmp.org/mp-documents/spec30.pdf)[documents/spec30.pdf](http://www.openmp.org/mp-documents/spec30.pdf)
- <span id="page-7-13"></span>16. [I] OProfile Reference: [https://developer.tizen.org/documentation/dev](https://developer.tizen.org/documentation/dev-guide/2.2.1?redirect=https://developer.tizen.org/dev-guide/2.2.1/org.tizen.native.appprogramming/html/ide_sdk_tools/oprofile.htm)[guide/2.2.1?redirect=https://developer.tizen.org/dev](https://developer.tizen.org/documentation/dev-guide/2.2.1?redirect=https://developer.tizen.org/dev-guide/2.2.1/org.tizen.native.appprogramming/html/ide_sdk_tools/oprofile.htm)[guide/2.2.1/org.tizen.native.appprogramming/html/ide\\_sdk\\_tools/oprofile.htm](https://developer.tizen.org/documentation/dev-guide/2.2.1?redirect=https://developer.tizen.org/dev-guide/2.2.1/org.tizen.native.appprogramming/html/ide_sdk_tools/oprofile.htm)
- <span id="page-8-10"></span>17. [I] Smart Development Bridge: [https://developer.tizen.org/documentation/dev](https://developer.tizen.org/documentation/dev-guide/2.2.1?redirect=https://developer.tizen.org/dev-guide/2.2.1/org.tizen.gettingstarted/html/dev_env/smart_development_bridge.htm)[guide/2.2.1?redirect=https://developer.tizen.org/dev](https://developer.tizen.org/documentation/dev-guide/2.2.1?redirect=https://developer.tizen.org/dev-guide/2.2.1/org.tizen.gettingstarted/html/dev_env/smart_development_bridge.htm)[guide/2.2.1/org.tizen.gettingstarted/html/dev\\_env/smart\\_development\\_bridge.htm](https://developer.tizen.org/documentation/dev-guide/2.2.1?redirect=https://developer.tizen.org/dev-guide/2.2.1/org.tizen.gettingstarted/html/dev_env/smart_development_bridge.htm)
- <span id="page-8-5"></span>18. [N] Tizen Alias Application ID: [https://developer.tizen.org/documentation/dev](https://developer.tizen.org/documentation/dev-guide/2.2.1?redirect=https://developer.tizen.org/dev-guide/2.2.1/org.tizen.gettingstarted/html/guides/alias_app_id.htm)[guide/2.2.1?redirect=https://developer.tizen.org/dev](https://developer.tizen.org/documentation/dev-guide/2.2.1?redirect=https://developer.tizen.org/dev-guide/2.2.1/org.tizen.gettingstarted/html/guides/alias_app_id.htm)[guide/2.2.1/org.tizen.gettingstarted/html/guides/alias\\_app\\_id.htm](https://developer.tizen.org/documentation/dev-guide/2.2.1?redirect=https://developer.tizen.org/dev-guide/2.2.1/org.tizen.gettingstarted/html/guides/alias_app_id.htm)
- <span id="page-8-3"></span>19. [N] Tizen Native API Namespace List: [https://developer.tizen.org/documentation/dev](https://developer.tizen.org/documentation/dev-guide/2.2.1?redirect=https://developer.tizen.org/dev-guide/2.2.1/org.tizen.native.apireference/namespaces.html)[guide/2.2.1?redirect=https://developer.tizen.org/dev](https://developer.tizen.org/documentation/dev-guide/2.2.1?redirect=https://developer.tizen.org/dev-guide/2.2.1/org.tizen.native.apireference/namespaces.html)[guide/2.2.1/org.tizen.native.apireference/namespaces.html](https://developer.tizen.org/documentation/dev-guide/2.2.1?redirect=https://developer.tizen.org/dev-guide/2.2.1/org.tizen.native.apireference/namespaces.html)
- 20. [I] Tizen Native API Packaging: [https://developer.tizen.org/documentation/dev](https://developer.tizen.org/documentation/dev-guide/2.2.1?redirect=https://developer.tizen.org/dev-guide/2.2.1/org.tizen.native.appprogramming/html/app_dev_process/packaging_app.htm)[guide/2.2.1?redirect=https://developer.tizen.org/dev](https://developer.tizen.org/documentation/dev-guide/2.2.1?redirect=https://developer.tizen.org/dev-guide/2.2.1/org.tizen.native.appprogramming/html/app_dev_process/packaging_app.htm)[guide/2.2.1/org.tizen.native.appprogramming/html/app\\_dev\\_process/packaging\\_app.](https://developer.tizen.org/documentation/dev-guide/2.2.1?redirect=https://developer.tizen.org/dev-guide/2.2.1/org.tizen.native.appprogramming/html/app_dev_process/packaging_app.htm) [htm](https://developer.tizen.org/documentation/dev-guide/2.2.1?redirect=https://developer.tizen.org/dev-guide/2.2.1/org.tizen.native.appprogramming/html/app_dev_process/packaging_app.htm)
- <span id="page-8-4"></span>21. [N] ISO/IEC 14882 2011, section "20.7.1 Class template unique\_ptr": [http://en.cppreference.com/w/cpp/memory/unique\\_ptr](http://en.cppreference.com/w/cpp/memory/unique_ptr)
- <span id="page-8-8"></span>22. [I] Tizen Native Application Development Process: [https://developer.tizen.org/documentation/dev](https://developer.tizen.org/documentation/dev-guide/2.2.1?redirect=https://developer.tizen.org/dev-guide/2.2.1/org.tizen.native.appprogramming/html/app_dev_process/overview_of_app_dev.htm)[guide/2.2.1?redirect=https://developer.tizen.org/dev](https://developer.tizen.org/documentation/dev-guide/2.2.1?redirect=https://developer.tizen.org/dev-guide/2.2.1/org.tizen.native.appprogramming/html/app_dev_process/overview_of_app_dev.htm)[guide/2.2.1/org.tizen.native.appprogramming/html/app\\_dev\\_process/overview\\_of\\_ap](https://developer.tizen.org/documentation/dev-guide/2.2.1?redirect=https://developer.tizen.org/dev-guide/2.2.1/org.tizen.native.appprogramming/html/app_dev_process/overview_of_app_dev.htm) [p\\_dev.htm](https://developer.tizen.org/documentation/dev-guide/2.2.1?redirect=https://developer.tizen.org/dev-guide/2.2.1/org.tizen.native.appprogramming/html/app_dev_process/overview_of_app_dev.htm)
- <span id="page-8-12"></span>23. [I] Tizen Native Application Lifecycle: [https://developer.tizen.org/documentation/dev](https://developer.tizen.org/documentation/dev-guide/2.2.1?redirect=https://developer.tizen.org/dev-guide/2.2.1/org.tizen.native.appprogramming/html/basics_tizen_programming/tizen_app_model/application_lifecycle.htm)[guide/2.2.1?redirect=https://developer.tizen.org/dev](https://developer.tizen.org/documentation/dev-guide/2.2.1?redirect=https://developer.tizen.org/dev-guide/2.2.1/org.tizen.native.appprogramming/html/basics_tizen_programming/tizen_app_model/application_lifecycle.htm)[guide/2.2.1/org.tizen.native.appprogramming/html/basics\\_tizen\\_programming/tizen\\_](https://developer.tizen.org/documentation/dev-guide/2.2.1?redirect=https://developer.tizen.org/dev-guide/2.2.1/org.tizen.native.appprogramming/html/basics_tizen_programming/tizen_app_model/application_lifecycle.htm) [app\\_model/application\\_lifecycle.htm](https://developer.tizen.org/documentation/dev-guide/2.2.1?redirect=https://developer.tizen.org/dev-guide/2.2.1/org.tizen.native.appprogramming/html/basics_tizen_programming/tizen_app_model/application_lifecycle.htm)
- <span id="page-8-6"></span>24. [N] Tizen Native Application Model: [https://developer.tizen.org/documentation/dev](https://developer.tizen.org/documentation/dev-guide/2.2.1?redirect=https://developer.tizen.org/dev-guide/2.2.1/org.tizen.native.appprogramming/html/basics_tizen_programming/tizen_app_model/application_model.htm)[guide/2.2.1?redirect=https://developer.tizen.org/dev](https://developer.tizen.org/documentation/dev-guide/2.2.1?redirect=https://developer.tizen.org/dev-guide/2.2.1/org.tizen.native.appprogramming/html/basics_tizen_programming/tizen_app_model/application_model.htm)[guide/2.2.1/org.tizen.native.appprogramming/html/basics\\_tizen\\_programming/tizen\\_](https://developer.tizen.org/documentation/dev-guide/2.2.1?redirect=https://developer.tizen.org/dev-guide/2.2.1/org.tizen.native.appprogramming/html/basics_tizen_programming/tizen_app_model/application_model.htm) [app\\_model/application\\_model.htm](https://developer.tizen.org/documentation/dev-guide/2.2.1?redirect=https://developer.tizen.org/dev-guide/2.2.1/org.tizen.native.appprogramming/html/basics_tizen_programming/tizen_app_model/application_model.htm)
- <span id="page-8-7"></span>25. [I] Tizen Privilege Guide: [https://developer.tizen.org/documentation/dev](https://developer.tizen.org/documentation/dev-guide/2.2.1?redirect=https://developer.tizen.org/dev-guide/2.2.1/org.tizen.gettingstarted/html/tizen_overview/security.htm)[guide/2.2.1?redirect=https://developer.tizen.org/dev](https://developer.tizen.org/documentation/dev-guide/2.2.1?redirect=https://developer.tizen.org/dev-guide/2.2.1/org.tizen.gettingstarted/html/tizen_overview/security.htm)[guide/2.2.1/org.tizen.gettingstarted/html/tizen\\_overview/security.htm](https://developer.tizen.org/documentation/dev-guide/2.2.1?redirect=https://developer.tizen.org/dev-guide/2.2.1/org.tizen.gettingstarted/html/tizen_overview/security.htm)
- <span id="page-8-9"></span>26. [I] Tizen UX Guide:<https://developer.tizen.org/documentation/ux-guide>
- <span id="page-8-2"></span>27. [N] Tizen Web Supplementary API References: [https://developer.tizen.org/documentation/dev](https://developer.tizen.org/documentation/dev-guide/2.2.1?redirect=https://developer.tizen.org/dev-guide/2.2.1/org.tizen.web.supplementary.apireference/supplementary_api.html)[guide/2.2.1?redirect=https://developer.tizen.org/dev](https://developer.tizen.org/documentation/dev-guide/2.2.1?redirect=https://developer.tizen.org/dev-guide/2.2.1/org.tizen.web.supplementary.apireference/supplementary_api.html)[guide/2.2.1/org.tizen.web.supplementary.apireference/supplementary\\_api.html](https://developer.tizen.org/documentation/dev-guide/2.2.1?redirect=https://developer.tizen.org/dev-guide/2.2.1/org.tizen.web.supplementary.apireference/supplementary_api.html)
- <span id="page-8-1"></span>28. [N] Tizen W3C/HTML5 API References: [https://developer.tizen.org/documentation/dev](https://developer.tizen.org/documentation/dev-guide/2.2.1?redirect=https://developer.tizen.org/dev-guide/2.2.1/org.tizen.web.w3c.apireference/w3c_api.html)[guide/2.2.1?redirect=https://developer.tizen.org/dev](https://developer.tizen.org/documentation/dev-guide/2.2.1?redirect=https://developer.tizen.org/dev-guide/2.2.1/org.tizen.web.w3c.apireference/w3c_api.html)[guide/2.2.1/org.tizen.web.w3c.apireference/w3c\\_api.html](https://developer.tizen.org/documentation/dev-guide/2.2.1?redirect=https://developer.tizen.org/dev-guide/2.2.1/org.tizen.web.w3c.apireference/w3c_api.html)
- <span id="page-8-11"></span>29. [N] Tizen NFC reserved push Guide: [https://developer.tizen.org/documentation/dev](https://developer.tizen.org/documentation/dev-guide/2.2.1?redirect=https://developer.tizen.org/dev-guide/2.2.1/org.tizen.native.appprogramming/html/guide/net/nfc_reserved_push.htm)[guide/2.2.1?redirect=https://developer.tizen.org/dev](https://developer.tizen.org/documentation/dev-guide/2.2.1?redirect=https://developer.tizen.org/dev-guide/2.2.1/org.tizen.native.appprogramming/html/guide/net/nfc_reserved_push.htm)[guide/2.2.1/org.tizen.native.appprogramming/html/guide/net/nfc\\_reserved\\_push.htm](https://developer.tizen.org/documentation/dev-guide/2.2.1?redirect=https://developer.tizen.org/dev-guide/2.2.1/org.tizen.native.appprogramming/html/guide/net/nfc_reserved_push.htm)
- <span id="page-8-0"></span>30. [N] Tizen Web Device API 2.2.1 Reference: [https://developer.tizen.org/documentation/dev-](https://developer.tizen.org/documentation/dev-guide/2.2.1?redirect=https://developer.tizen.org/dev-guide/2.2.1/org.tizen.web.device.apireference/index.html)

guide/2.2.1?redirect=https://developer.tizen.org/devguide/2.2.1/org.tizen.web.device.apireference/index.html

- <span id="page-9-7"></span>31. [N] Tizen Web Runtime Core Specification 2.2: <https://source.tizen.org/sites/default/files/page/tizen-2.2-wrt-core-spec.pdf>
- <span id="page-9-0"></span>32. [N] Tizen Web UI Framework Reference: [https://developer.tizen.org/documentation/dev](https://developer.tizen.org/documentation/dev-guide/2.2.1?redirect=https://developer.tizen.org/dev-guide/2.2.1/org.tizen.web.uiwidget.apireference/html/web_ui_framework.htm)[guide/2.2.1?redirect=https://developer.tizen.org/dev](https://developer.tizen.org/documentation/dev-guide/2.2.1?redirect=https://developer.tizen.org/dev-guide/2.2.1/org.tizen.web.uiwidget.apireference/html/web_ui_framework.htm)[guide/2.2.1/org.tizen.web.uiwidget.apireference/html/web\\_ui\\_framework.htm](https://developer.tizen.org/documentation/dev-guide/2.2.1?redirect=https://developer.tizen.org/dev-guide/2.2.1/org.tizen.web.uiwidget.apireference/html/web_ui_framework.htm)
- <span id="page-9-8"></span>33. [N] W3C Widget Access Request Policy (W3C Recommendation 7 February 2012 version):<http://www.w3.org/TR/widgets-access/>
- <span id="page-9-3"></span>34. [N] Optional Tizen W3C/HTML5 API: [https://developer.tizen.org/documentation/dev](https://developer.tizen.org/documentation/dev-guide/2.2.1?redirect=https://developer.tizen.org/dev-guide/2.2.1/org.tizen.web.apireference.relatedpage/html/feature/w3c.html)[guide/2.2.1?redirect=https://developer.tizen.org/dev](https://developer.tizen.org/documentation/dev-guide/2.2.1?redirect=https://developer.tizen.org/dev-guide/2.2.1/org.tizen.web.apireference.relatedpage/html/feature/w3c.html)[guide/2.2.1/org.tizen.web.apireference.relatedpage/html/feature/w3c.html](https://developer.tizen.org/documentation/dev-guide/2.2.1?redirect=https://developer.tizen.org/dev-guide/2.2.1/org.tizen.web.apireference.relatedpage/html/feature/w3c.html)
- <span id="page-9-4"></span>35. [N] Optional Tizen Web Device API: [https://developer.tizen.org/documentation/dev](https://developer.tizen.org/documentation/dev-guide/2.2.1?redirect=https://developer.tizen.org/dev-guide/2.2.1/org.tizen.web.apireference.relatedpage/html/feature/device.html)[guide/2.2.1?redirect=https://developer.tizen.org/dev](https://developer.tizen.org/documentation/dev-guide/2.2.1?redirect=https://developer.tizen.org/dev-guide/2.2.1/org.tizen.web.apireference.relatedpage/html/feature/device.html)[guide/2.2.1/org.tizen.web.apireference.relatedpage/html/feature/device.html](https://developer.tizen.org/documentation/dev-guide/2.2.1?redirect=https://developer.tizen.org/dev-guide/2.2.1/org.tizen.web.apireference.relatedpage/html/feature/device.html)
- <span id="page-9-5"></span>36. [N] Optional Tizen Native API: [https://developer.tizen.org/documentation/dev](https://developer.tizen.org/documentation/dev-guide/2.2.1?redirect=https://developer.tizen.org/dev-guide/2.2.1/org.tizen.native.apireference/feature.html)[guide/2.2.1?redirect=https://developer.tizen.org/dev](https://developer.tizen.org/documentation/dev-guide/2.2.1?redirect=https://developer.tizen.org/dev-guide/2.2.1/org.tizen.native.apireference/feature.html)[guide/2.2.1/org.tizen.native.apireference/feature.html](https://developer.tizen.org/documentation/dev-guide/2.2.1?redirect=https://developer.tizen.org/dev-guide/2.2.1/org.tizen.native.apireference/feature.html)
- <span id="page-9-11"></span>37. [I] Tizen Application Filtering: [https://developer.tizen.org/documentation/dev](https://developer.tizen.org/documentation/dev-guide/2.2.1?redirect=https://developer.tizen.org/dev-guide/2.2.1/org.tizen.gettingstarted/html/tizen_overview/application_filtering.htm)[guide/2.2.1?redirect=https://developer.tizen.org/dev](https://developer.tizen.org/documentation/dev-guide/2.2.1?redirect=https://developer.tizen.org/dev-guide/2.2.1/org.tizen.gettingstarted/html/tizen_overview/application_filtering.htm)[guide/2.2.1/org.tizen.gettingstarted/html/tizen\\_overview/application\\_filtering.htm](https://developer.tizen.org/documentation/dev-guide/2.2.1?redirect=https://developer.tizen.org/dev-guide/2.2.1/org.tizen.gettingstarted/html/tizen_overview/application_filtering.htm)
- <span id="page-9-1"></span>38. [I] Application Controls for Tizen web applications: [https://developer.tizen.org/documentation/dev](https://developer.tizen.org/documentation/dev-guide/2.2.1?redirect=https://developer.tizen.org/dev-guide/2.2.1/org.tizen.web.appprogramming/html/guide/app_guide/application_service.htm)[guide/2.2.1?redirect=https://developer.tizen.org/dev](https://developer.tizen.org/documentation/dev-guide/2.2.1?redirect=https://developer.tizen.org/dev-guide/2.2.1/org.tizen.web.appprogramming/html/guide/app_guide/application_service.htm)[guide/2.2.1/org.tizen.web.appprogramming/html/guide/app\\_guide/application\\_servic](https://developer.tizen.org/documentation/dev-guide/2.2.1?redirect=https://developer.tizen.org/dev-guide/2.2.1/org.tizen.web.appprogramming/html/guide/app_guide/application_service.htm) [e.htm](https://developer.tizen.org/documentation/dev-guide/2.2.1?redirect=https://developer.tizen.org/dev-guide/2.2.1/org.tizen.web.appprogramming/html/guide/app_guide/application_service.htm)
- <span id="page-9-2"></span>39. [I] Application Controls for Tizen native applications: [https://developer.tizen.org/documentation/dev](https://developer.tizen.org/documentation/dev-guide/2.2.1?redirect=https://developer.tizen.org/dev-guide/2.2.1/org.tizen.native.appprogramming/html/guide/app/app_controls.htm)[guide/2.2.1?redirect=https://developer.tizen.org/dev](https://developer.tizen.org/documentation/dev-guide/2.2.1?redirect=https://developer.tizen.org/dev-guide/2.2.1/org.tizen.native.appprogramming/html/guide/app/app_controls.htm)[guide/2.2.1/org.tizen.native.appprogramming/html/guide/app/app\\_controls.htm](https://developer.tizen.org/documentation/dev-guide/2.2.1?redirect=https://developer.tizen.org/dev-guide/2.2.1/org.tizen.native.appprogramming/html/guide/app/app_controls.htm)
- <span id="page-9-6"></span>40. [I] Tizen Web Application Security and Privacy: [https://developer.tizen.org/documentation/dev](https://developer.tizen.org/documentation/dev-guide/2.2.1?redirect=https://developer.tizen.org/dev-guide/2.2.1/org.tizen.web.appprogramming/html/basics_tizen_programming/web_security_privacy.htm)[guide/2.2.1?redirect=https://developer.tizen.org/dev](https://developer.tizen.org/documentation/dev-guide/2.2.1?redirect=https://developer.tizen.org/dev-guide/2.2.1/org.tizen.web.appprogramming/html/basics_tizen_programming/web_security_privacy.htm)[guide/2.2.1/org.tizen.web.appprogramming/html/basics\\_tizen\\_programming/web\\_sec](https://developer.tizen.org/documentation/dev-guide/2.2.1?redirect=https://developer.tizen.org/dev-guide/2.2.1/org.tizen.web.appprogramming/html/basics_tizen_programming/web_security_privacy.htm) [urity\\_privacy.htm](https://developer.tizen.org/documentation/dev-guide/2.2.1?redirect=https://developer.tizen.org/dev-guide/2.2.1/org.tizen.web.appprogramming/html/basics_tizen_programming/web_security_privacy.htm)
- <span id="page-9-9"></span>41. [I] Tizen Web Application Package Manager: [https://developer.tizen.org/documentation/dev](https://developer.tizen.org/documentation/dev-guide/2.2.1?redirect=https://developer.tizen.org/dev-guide/2.2.1/org.tizen.web.appprogramming/html/basics_tizen_programming/application_package_manager.htm)[guide/2.2.1?redirect=https://developer.tizen.org/dev](https://developer.tizen.org/documentation/dev-guide/2.2.1?redirect=https://developer.tizen.org/dev-guide/2.2.1/org.tizen.web.appprogramming/html/basics_tizen_programming/application_package_manager.htm)[guide/2.2.1/org.tizen.web.appprogramming/html/basics\\_tizen\\_programming/applicati](https://developer.tizen.org/documentation/dev-guide/2.2.1?redirect=https://developer.tizen.org/dev-guide/2.2.1/org.tizen.web.appprogramming/html/basics_tizen_programming/application_package_manager.htm) [on\\_package\\_manager.htm](https://developer.tizen.org/documentation/dev-guide/2.2.1?redirect=https://developer.tizen.org/dev-guide/2.2.1/org.tizen.web.appprogramming/html/basics_tizen_programming/application_package_manager.htm)
- <span id="page-9-10"></span>42. [I] Tizen Native Application Package Manager: [https://developer.tizen.org/documentation/dev](https://developer.tizen.org/documentation/dev-guide/2.2.1?redirect=https://developer.tizen.org/dev-guide/2.2.1/org.tizen.native.appprogramming/html/basics_tizen_programming/tizen_app_model/application_package_manager.htm)[guide/2.2.1?redirect=https://developer.tizen.org/dev](https://developer.tizen.org/documentation/dev-guide/2.2.1?redirect=https://developer.tizen.org/dev-guide/2.2.1/org.tizen.native.appprogramming/html/basics_tizen_programming/tizen_app_model/application_package_manager.htm)[guide/2.2.1/org.tizen.native.appprogramming/html/basics\\_tizen\\_programming/tizen\\_](https://developer.tizen.org/documentation/dev-guide/2.2.1?redirect=https://developer.tizen.org/dev-guide/2.2.1/org.tizen.native.appprogramming/html/basics_tizen_programming/tizen_app_model/application_package_manager.htm) [app\\_model/application\\_package\\_manager.htm](https://developer.tizen.org/documentation/dev-guide/2.2.1?redirect=https://developer.tizen.org/dev-guide/2.2.1/org.tizen.native.appprogramming/html/basics_tizen_programming/tizen_app_model/application_package_manager.htm)
- <span id="page-10-3"></span>43. [I] Tizen Hybrid Application Package Manager: [https://developer.tizen.org/documentation/dev](https://developer.tizen.org/documentation/dev-guide/2.2.1?redirect=https://developer.tizen.org/dev-guide/2.2.1/org.tizen.web.appprogramming/html/app_dev_process/hybrid_app_package.htm)[guide/2.2.1?redirect=https://developer.tizen.org/dev](https://developer.tizen.org/documentation/dev-guide/2.2.1?redirect=https://developer.tizen.org/dev-guide/2.2.1/org.tizen.web.appprogramming/html/app_dev_process/hybrid_app_package.htm)[guide/2.2.1/org.tizen.web.appprogramming/html/app\\_dev\\_process/hybrid\\_app\\_pack](https://developer.tizen.org/documentation/dev-guide/2.2.1?redirect=https://developer.tizen.org/dev-guide/2.2.1/org.tizen.web.appprogramming/html/app_dev_process/hybrid_app_package.htm) [age.htm](https://developer.tizen.org/documentation/dev-guide/2.2.1?redirect=https://developer.tizen.org/dev-guide/2.2.1/org.tizen.web.appprogramming/html/app_dev_process/hybrid_app_package.htm)
- <span id="page-10-4"></span>44. [N] Basics of Tizen Native App Programming - Limited use of C library functions: [https://developer.tizen.org/documentation/dev](https://developer.tizen.org/documentation/dev-guide/2.2.1?redirect=https://developer.tizen.org/dev-guide/2.2.1/org.tizen.native.appprogramming/html/basics_tizen_programming/basics_tizen_programming/c_library_restrictions.htm)[guide/2.2.1?redirect=https://developer.tizen.org/dev](https://developer.tizen.org/documentation/dev-guide/2.2.1?redirect=https://developer.tizen.org/dev-guide/2.2.1/org.tizen.native.appprogramming/html/basics_tizen_programming/basics_tizen_programming/c_library_restrictions.htm)[guide/2.2.1/org.tizen.native.appprogramming/html/basics\\_tizen\\_programming/basics](https://developer.tizen.org/documentation/dev-guide/2.2.1?redirect=https://developer.tizen.org/dev-guide/2.2.1/org.tizen.native.appprogramming/html/basics_tizen_programming/basics_tizen_programming/c_library_restrictions.htm) tizen\_programming/c\_library\_restrictions.htm
- <span id="page-10-2"></span>45. [N] Tizen Push Messaging: [https://developer.tizen.org/documentation/dev](https://developer.tizen.org/documentation/dev-guide/2.2.1?redirect=https://developer.tizen.org/dev-guide/2.2.1/org.tizen.native.appprogramming/html/guide/messaging/push_messaging.htm)[guide/2.2.1?redirect=https://developer.tizen.org/dev](https://developer.tizen.org/documentation/dev-guide/2.2.1?redirect=https://developer.tizen.org/dev-guide/2.2.1/org.tizen.native.appprogramming/html/guide/messaging/push_messaging.htm)[guide/2.2.1/org.tizen.native.appprogramming/html/guide/messaging/push\\_messaging](https://developer.tizen.org/documentation/dev-guide/2.2.1?redirect=https://developer.tizen.org/dev-guide/2.2.1/org.tizen.native.appprogramming/html/guide/messaging/push_messaging.htm) [.htm](https://developer.tizen.org/documentation/dev-guide/2.2.1?redirect=https://developer.tizen.org/dev-guide/2.2.1/org.tizen.native.appprogramming/html/guide/messaging/push_messaging.htm)

# <span id="page-10-0"></span>2. **Mobile Profile Software Compliance**

This chapter describes the software requirements that implementers MUST meet to create a compliant Tizen mobile device.

### <span id="page-10-1"></span>2.1. **General Principles**

Mobile device implementations MUST include support for both the Tizen Web API and the Tizen Native API.

- The mobile device implementation MUST accurately report the presence or absence of optional hardware and software features (see section [2.7\)](#page-14-2) as platform attributes. If a mobile device implementation supports a particular optional hardware or software feature, it MUST implement the entire corresponding API, and it MUST report the presence of the hardware or software as platform attributes.
- If a mobile device implementation does not support a particular optional hardware or software feature, it MUST report the absence of the hardware or software as platform attributes.
- Whether a mobile device implementation supports or does not support a particular optional hardware or software feature, the compliance tests MUST be passed. If the feature is not supported, the corresponding API MUST return the unsupported return value, as described in sections [2.2.4](#page-12-0) for Web API and [2.3.3](#page-13-0) for Native API.

### <span id="page-11-0"></span>2.2. **Tizen Web API**

#### <span id="page-11-1"></span>2.2.1. Namespace

Mobile device implementations MUST NOT modify the API namespace listed in the Tizen Web Device API Reference [ref. [30\]](#page-8-0), including tizen. \*.

#### <span id="page-11-2"></span>2.2.2. Tizen Web API Categories

- **W3C/HTML5 APIs**: include the standard APIs defined by W3C, such as HTML5, CSS3, and Widget Specification. See [ref[. 28\]](#page-8-1).
- **Supplementary APIs**: non-W3C specifications, such as WebGL, Typed Array, FullScreen API, and viewport Meta Tag. See [ref. [27\]](#page-8-2).
- **Web Device API**: defined by the Tizen project to facilitate the development of web applications by accessing various device features not fully covered by W3C APIs. The APIs enable interacting with device features, such as calendar, contact, Bluetooth, NFC, messaging, alarm, and system information. See [ref. [30\]](#page-8-0).
- **Web UI Framework**: The Web UI Framework provides tools, such as widgets, themes, events, effects, and animations for web applications. The Web UI framework is based on jQuery version 1.8.2 [ref. [8\]](#page-7-2), jQuery Mobile version 1.2.0 [ref. [9\]](#page-7-3), and Globalize version 0.1.0a2 [ref. [2\]](#page-7-4). Use of the Web UI framework is an optional feature for Tizen application developers. Tizen application developers MAY just use W3C standard technologies, such as HTML/JavaScript/CSS. However, mobile device implementations MUST provide the Tizen Web UI framework for applications that use it. The versions listed above are strongly recommended. Mobile device implementations MAY use later versions if they pass the Tizen Compliance Tests. See the Tizen Web UI FW Reference [ref. [32\]](#page-9-0).

### <span id="page-11-3"></span>2.2.3. Preliminary Web APIs

The Tizen Web API includes some preliminary Web API specifications which are in an early stage in the development cycle. Preliminary revisions are referred to as Editor's Draft (ED), Working Draft (WD), and Last Call Working Draft (LCWD). Application developers are cautioned that APIs in these specifications could be modified in a future version of Tizen to align with the developing progress of specifications. Preliminary APIs are indicated in the W3C/HTML5 APIs reference [ref. [28\]](#page-8-1).

Mobile device implementations MUST support all Tizen Web APIs from the Tizen Web API specifications, including those indicated as preliminary.

### <span id="page-12-0"></span>2.2.4. Behavior of Unsupported APIs

Mobile device implementations MUST NOT omit any web API listed in the Tizen Web API specification, except those specified as optional in section [2.7.1](#page-15-0) and not supported on the device. Optional APIs are dependent on particular hardware or software availability.

If an optional API is not supported on the device, it MUST return "undefined" when a whole module is not supported. For example, an attempt to access tizen.nfc MUST return "undefined" if the NFC module is not supported on the device. In case APIs in a module depend on a certain optional feature, those APIs MUST report NotSupportedError if the feature is not present. For example, if MMS is not supported on the device, an attempt to call tizen.messaging.getMessageServices("messaging.mms", successCallback) MUST report NotSupportedError.

### <span id="page-12-1"></span>2.3. **Tizen Native API**

#### <span id="page-12-2"></span>2.3.1. Namespace

The Tizen Native API namespace is Tizen::\*, as defined by the Tizen Native API Namespace List [ref. [19\]](#page-8-3). Mobile device implementations MUST NOT modify this API namespace.

#### <span id="page-12-3"></span>2.3.2. Tizen Native API Categories

The Tizen Native API is defined by a C++ library [ref. [4\]](#page-7-5), which provides the namespace Tizen::\* as defined in [ref. [19\]](#page-8-3). In addition, the following native APIs MUST be available to native applications:

- C library, as implemented by eglibc 2.13 [ref. [3\]](#page-7-6)
	- o Mobile device implementations are not required to provide any specific commands for use by the system() and popen() interfaces and the exec() family of interfaces.
- C++ Standard Library: ISO/IEC 14882-2003 and ISO/IEC TR 19768:2007(C++ TR1) compliant C++ standard library implementation within g++ 4.5.3 [ref. [4\]](#page-7-5)
- std::unique ptr from C++11 [ref[. 21\]](#page-8-4)
- OpenAL 1.1 [ref. [12\]](#page-7-7)
- OpenMP 3.0 [ref. [15\]](#page-7-8)
- libxml2 2.7.8 [ref. [7\]](#page-7-9)

A mobile device implementation MAY omit OpenGL-ES 1.1 [ref. [13\]](#page-7-10) and 2.0 [ref. [14\]](#page-7-11) APIs. The mobile device implementation MUST accurately report the availability of OpenGL ES API versions 1.1 and 2.0 through the Tizen::System::SystemInfo API.

For all Native API libraries listed above, mobile device implementations MUST use the version shown or 100% compatible versions.

### <span id="page-13-0"></span>2.3.3. Behavior of Unsupported APIs

Mobile device implementations MUST NOT omit any native API listed in the Tizen Native API specification [ref. [19\]](#page-8-3), except those specified as optional in section [2.7.2](#page-15-1) and not supported on the device. Optional APIs are dependent on particular hardware or software availability.

If an optional API is not supported on the device, it MUST return an E\_UNSUPPORTED\_OPERATION error, when accessed.

### <span id="page-13-1"></span>2.3.4. Alias Application ID

The Tizen Native API MUST support alias application IDs [ref[. 18\]](#page-8-5). The alias application ID is an extra nominal name for the application ID and can be used instead of the actual ID. The alias allows mobile device implementers to configure the device with different applications which satisfy certain functionality criteria, and application developers can use the functionality without requiring knowledge of the underlying implementation.

#### <span id="page-13-2"></span>2.3.5. Native Application Model

The Tizen Native API MUST comply with the Native Application Model [ref. [24\]](#page-8-6). The Tizen native application model handles application life-cycle and system events in the native framework. The Tizen platform supports both UI applications (which have a graphical user interface) and service applications (which do not have a graphical user interface).

### <span id="page-13-3"></span>2.4. **Application Binary Interface**

The Application Binary Interface (ABI) describes the compatibility of executable object or binary programs. Use of the Tizen Native API will result in binary programs. Mobile device implementations MUST be compatible with the one of the following ABIs.

The ABI for ARM® Architecture CPUs is supported with these characteristics:

- ABI: aapcs-linux
- CPU architecture: armv7
- CPU instruction set: cortex-a5
- FPU option: vfpv3-d16
- Floating point ABI: softfp
- Endian-ness: little endian

The ABI for Intel® IA32 Architecture CPUs is supported with these characteristics:

- ABI: i386 psABI (gcc:  $-m32$ )
- CPU architecture: IA32
- CPU instruction set: SSSE3
- Floating point ABI: SSE math (gcc: -mfpmath=sse)
- Endian-ness: little endian

## <span id="page-14-0"></span>2.5. **Application Control**

The application control interface (AppControl) in both the Tizen Web API and the Tizen Native API enables launching an application directly using an app ID or invoking specific application functionality remotely through IPC.

Mobile device implementations MUST provide the mandatory platform AppControls, as defined in section [A.1.](#page-28-1)

A Tizen application may register itself as an AppControl provider. The available AppControl values can be queried and invoked by a Tizen application.

Further details on Application Controls are provided in the developer documentation. (See [ref. [38](#page-9-1) and ref[. 39\]](#page-9-2))

### <span id="page-14-1"></span>2.6. **Platform Attributes**

Mobile device implementations MUST provide accurate platform attributes through the System Information API for the Tizen Web API and the Tizen Native API.

Platform attributes include the following:

- Device capabilities (see sectio[n 2.7\)](#page-14-2)
- Information about data storage devices
- Display information
- Information about the device orientation
- Locale information
- Network information

### <span id="page-14-2"></span>2.7. **Optional APIs**

The Tizen API may depend on available hardware capabilities and, in some cases, on software capabilities. Optional software features may be capabilities not part of the publicly available stack, or may require hardware capability that is beyond the minimum mobile device requirement (such as higher processing power/memory) (See section [3.1](#page-22-3) for minimum hardware requirements).

Mobile device implementations MUST NOT omit any API listed in the API specification, except those specified as optional in this section. Optional APIs are dependent on particular hardware or software availability. Optional APIs are divided into two categories:

- Optional software: Software is optional, but if present, its corresponding API MUST be supported.
	- o Web: Push
	- o Native: Push, database encryption, recognition (voice, facial, motion), NFC reserved push
- Optional hardware: Hardware is optional, but if present its corresponding API MUST be supported.
	- o Web: Bluetooth, telephony, MMS, NFC, camera, microphone, sensors, Location (GPS), Secure Element, Wi-Fi
	- o Native: Bluetooth, telephony, MMS, NFC, camera, microphone, sensors, Wi-Fi, Wi-Fi Direct, location (WPS, GPS)

For more detail, see the optional Tizen Web APIs [ref. [34](#page-9-3) and ref[. 35\]](#page-9-4) and the optional Tizen Native APIs [ref. [36\]](#page-9-5).

Mobile device implementations MUST support the System Information APIs (web and native) to report device capabilities. Capability information can be used by application stores to check the capabilities of a given device and to select applications that will run with full capabilities on the device.

### <span id="page-15-0"></span>2.7.1. Tizen Web API

The Tizen Web APIs specified as optional in [ref. [34](#page-9-3) and ref[. 35\]](#page-9-4) will not be implemented if a mobile device implementation does not include those features. These features can be used to filter out applications by using the SystemInfo API. The mobile device implementation MUST accurately report the availability of these features through the Tizen Web API SystemInfo API.

### <span id="page-15-1"></span>2.7.2. Tizen Native API

The Tizen Native APIs specified as optional in [ref. [36\]](#page-9-5) will not be implemented if the mobile device implementation does not include the hardware or software feature. These features can be used to filter out applications by using the SystemInfo API. The mobile device implementation MUST accurately report the availability of these features through the Tizen Native API Tizen::System::SystemInfo API.

### <span id="page-16-0"></span>2.8. **Privilege**

Certain APIs have access to privacy-sensitive information (for example contacts, camera, geolocation) or have security or stability implications. If an application uses such APIs, then appropriate privileges MUST be declared in the configuration document for the application.

Privilege is affected by the privilege levels described below. In addition to declaring the privilege, the application MUST have access to the required privilege level:

- Public: for all Tizen developers
- Partner: for trusted application developers (for using security-sensitive API)
- Platform: for OEMs/operators (for development of preloaded applications)

See the Tizen Privilege Guide [ref. [25\]](#page-8-7) for detailed information of the privilege level.

If an application declares a privilege that requires a level higher than public, and the application is not signed with a certificate granting it access to that level, then the implementation MUST block installation and execution of the application.

#### <span id="page-16-1"></span>2.8.1. Tizen Web API

If a web application does not declare a required privilege in the *config.xml* file, access to the corresponding API MUST throw SecurityError as specified in the Tizen Web Device API Reference [ref. [30\]](#page-8-0). Mobile device implementations MUST support this mechanism.

Mobile device implementations MUST NOT change the semantics of permissions as documented in the Tizen Web Application Security and Privacy [ref. [40\]](#page-9-6) for applications using the Tizen Web API. See section [A.3.1](#page-42-1) for a full list of privileges defined for the Tizen Web API.

#### <span id="page-16-2"></span>2.8.2. Tizen Native API

If a native application does not declare a required privilege in the *manifest.xml* file, mobile device implementations MUST deny the access and throw E\_PRIVILEGE\_DENIED if the corresponding API is accessed.

In addition, certain privileged APIs can access private user data. When these API calls attempt access to private user data without successfully obtaining user consent, mobile device implementations MUST deny the access and throw  $E$  USER\_NOT\_CONSENTED even if the application declares the relevant privileges.

Mobile device implementations MUST enforce a mechanism that limits an application using the Tizen Native API to use privileged APIs only if the privileges it requires are declared. Mobile device implementations MUST NOT change the semantics of permissions and support, as documented in the manifest specification for applications using the Tizen Native API. See section [A.3.2](#page-43-0) for the full list of privileges defined for the Tizen Native API.

### <span id="page-17-0"></span>2.9. **Push Service**

The Tizen Push API enables a Tizen mobile device to receive messages from the Tizen Push Service. The client-side Tizen Push API MAY be omitted as specified in section [2.7,](#page-14-2) but if implemented, device implementations MUST use the push messaging service provided by the Tizen Server. Tizen Web and Native Push APIs MUST use the C-language APIs (see section [A.5\)](#page-46-0) to communicate with the Tizen Push Server. For more detail, see [ref. [45\]](#page-10-2). The absence or presence of the Push API MUST be reported through the SystemInfo API.

The Tizen Push API is intended to guarantee availability of a common Tizen push service among all Tizen mobile implementations.

### <span id="page-17-1"></span>2.10. **Application Packaging Compatibility**

Tizen defines several mandatory application packaging formats. Mobile device implementations MUST correctly process packages in these formats. They MUST NOT extend these packaging formats in a way that would prevent packages generated on the implementation from running on other conforming mobile device implementations.

Nothing in this section precludes mobile device implementations from supporting additional packaging formats outside the requirements of this specification.

#### <span id="page-17-2"></span>2.10.1. Web App Package Support

Mobile device implementations MUST be able to install, remove, list, and update Web application packages in the .wgt format as described in the Tizen Web Runtime Core Specification [ref. [31\]](#page-9-7).

#### <span id="page-17-3"></span>2.10.2. Native App Package Support

Mobile device implementations MUST be able to install, remove, list, and update Native application packages in .tpk format, as described in the Tizen Native Application Development Process [ref. [22\]](#page-8-8).

#### <span id="page-17-4"></span>2.10.3. Hybrid Web/Native Package Support

Mobile device implementations MUST be able to install, remove, list, and update hybrid Web/Native application packages in .wgt format. See [ref[. 43\]](#page-10-3).

#### <span id="page-17-5"></span>2.11. **WebKit and Browser**

#### <span id="page-18-0"></span>2.11.1. WebKit

The WebView and Web Runtime implementations on mobile device implementations MUST be based on the WebKit built from the Tizen reference implementation: WebKit 537.3. Any customizations made by device implementations MUST NOT alter the original web exposed behavior, based on this version of WebKit.

The user agent string reported by the WebKit MUST follow this format:

Mozilla/5.0 (Linux; Tizen *PLATFORM\_VER*; *MODEL*) AppleWebKit/*APPLE\_WEBKIT\_VER* (KHTML, like Gecko) *APP\_NAME*/*APP\_VER* Mobile Safari/*APPLE\_WEBKIT\_VER*

- The value of the *PLATFORM\_VER* string MUST be "2.2".
- The value of the *MODEL* string SHOULD be the same as the name of the device. There is no specific format for this field.
- The value of the *APPLE\_WEBKIT\_VER* string MUST be "537.3".
- The value of the *APP\_NAME* string SHOULD be the same as the name of the application.
- The value of the *APP\_VER* string SHOULD be the same as the version of the application.
- Mobile device implementations MAY omit the word "Mobile" from the user agent string.

#### <span id="page-18-1"></span>2.11.2. Browser

Mobile device implementations MUST include a browser.

The browser MUST meet the W3C/HTML5 and Supplementary API specifications [ref. [27](#page-8-2) and ref. [28\]](#page-8-1). The default browser on mobile device implementations MUST be based on the WebKit built from the Tizen reference implementation. Any customizations made by device implementations MUST NOT alter the original web exposed behavior, based on the 537.3 version of WebKit.

### <span id="page-18-2"></span>2.12. **Web Runtime**

Mobile device implementations MUST support all mandatory requirements in the Tizen Web Runtime Core Specification. [ref. [31\]](#page-9-7)

#### <span id="page-18-3"></span>2.13. **User Interface**

The Tizen platform provides a full user interface (UI) implementation for both web and native applications. The UI implementation including both APIs and UI controls helps ensure a high quality mobile experience that is consistent across all Tizen mobile devices. The Tizen UX Guide [ref. [26\]](#page-8-9) provides recommendations for styling, navigation and other UI elements.

#### <span id="page-19-0"></span>2.13.1. Theme

Many UI resources are defined in a package called a theme. The Tizen platform provides the system themes for both the web and native UI frameworks. The Tizen reference implementation provides system themes for only 480x800 (WVGA) and 720x1280 (HD) resolutions. System themes for other resolutions are the responsibility of the mobile device implementer, who MUST ensure that the Tizen look and feel is compatible with the Tizen style defined by the Tizen UX Guide (see [ref. [26\]](#page-8-9)).

While developers MAY create and use custom themes for their applications, the system themes MUST match the Tizen look and feel as defined in the Tizen UX Guide to ensure that applications using this theme run consistently across all Tizen mobile devices.

### <span id="page-19-1"></span>2.13.2. Notification Tray

The Tizen notification tray is a screen area used to display notifications, such as the most recent texts, calls, emails, and more. The notification tray is accessible in the user interface by pulling down on the status bar. Tizen provides APIs to display notifications to the user in the notification tray. Mobile device implementations MUST provide the notification tray.

### <span id="page-19-2"></span>2.13.3. Keys

Mobile device implementations MUST provide the following functions through dedicated physical keys.

- **Menu**  used to show menus from the application
- **Back**  used to navigate to previous view in the application

In addition, mobile device implementations MUST provide the following functions through either dedicated hardware or dedicated software-implemented keys. These keys MUST always be visible to the user and MUST NOT be part of the application's screen display.

- **Home** used to navigate to the Home screen in an application. The key will always send the application in use to the background and bring the Home screen to the front.
- **Volume** used to adjust volume of incoming call, notification, media, system, etc.
- **Power** used to turn on/off the device or display.

### <span id="page-19-3"></span>2.14. **Security**

The following are security requirements for Tizen platforms.

- The device MUST follow the Linux standard security model, including:
	- o Applications MUST run under a non-root user ID.
- o An application MUST be allowed to read and write files in its home directory and shared media directory (/opt/usr/media).
- Smack-based access control and process isolation:
	- o The device SHOULD have a Linux kernel including all Smack features from Linux kernel version 3.5 or later, and the Smack features SHOULD be enabled.
	- o All applications SHOULD run with Smack labels different from the predefined Smack labels.
- Secure execution environment:
	- o Native applications SHALL be launched by the application framework.
	- o Web applications SHALL be launched by the web runtime.
	- o There SHOULD NOT be any set-user-ID binaries in the device.
- Smack supported modules:
	- o The device SHOULD contain coreutils, d-bus, udev, and Xorg with Smack capability enabled by Tizen.
	- o The device SHOULD contain the Tizen rpm security plugin.
- Privileged information:
	- o The device MUST NOT allow any other privilege than the permissions described in the application's manifest file.

### <span id="page-20-0"></span>2.15. **Multimedia**

The following media formats/codecs MUST be supported by mobile device implementations.

This following list of codecs is a minimum requirement on a Tizen Mobile Device. Please note that the Tizen Technical Steering Group makes no representation that these codecs are unencumbered by patents. Implementation of these codecs MAY require patent licenses from the relevant patent holders.

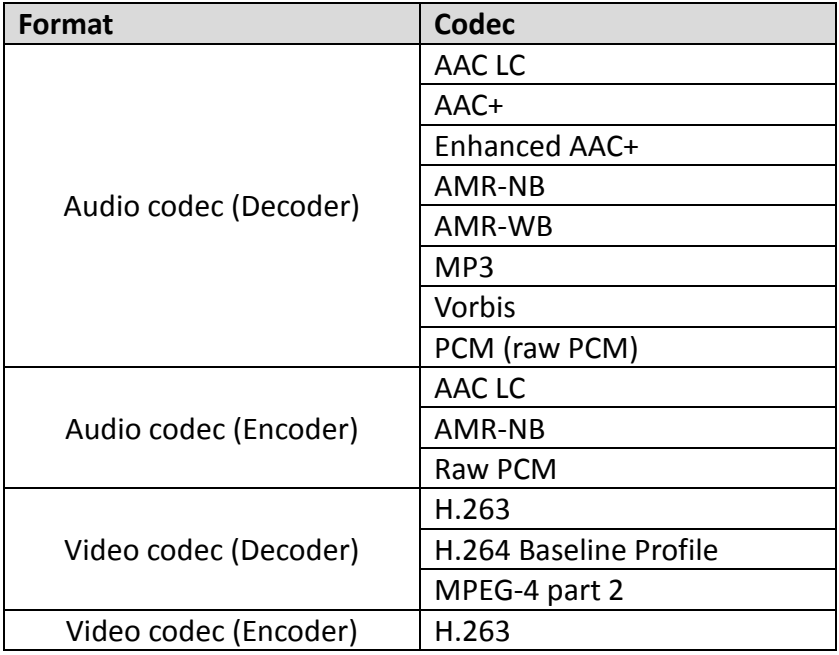

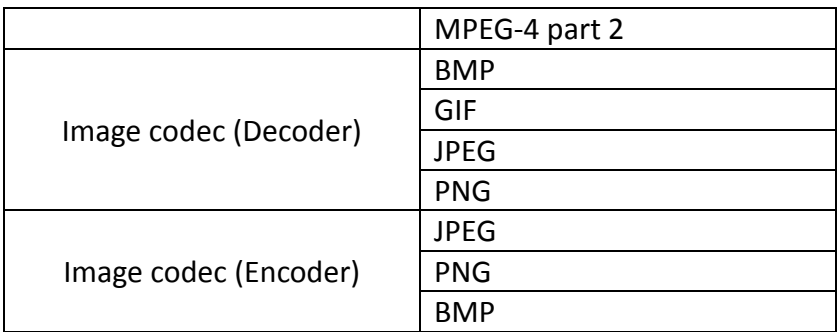

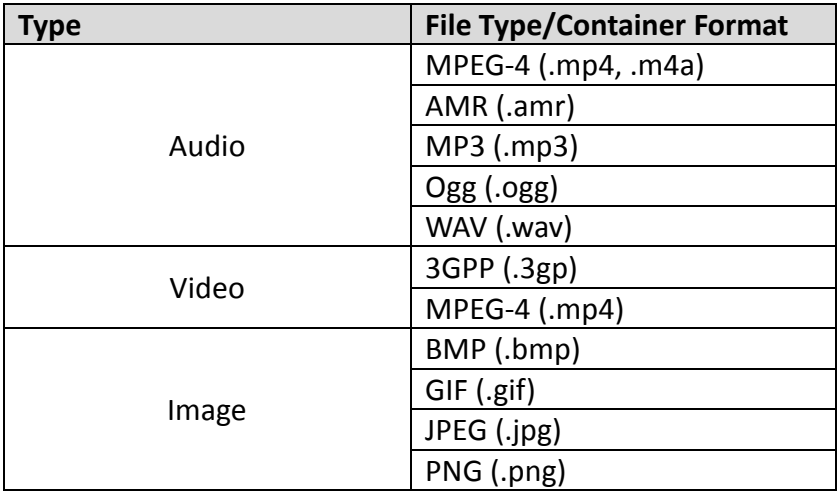

#### <span id="page-21-0"></span>2.16. **Developer Tools**

Mobile device implementations MUST include services that enable communication with the Tizen SDK, enabling the following development tasks:

- Smart Development Bridge [ref. [17\]](#page-8-10). MUST support all SDB functions to interact with the Tizen SDK. The sdbd (SDB daemon) SHOULD support all commands documented in the SDB Commands section of the SDB reference. The implementation SHOULD allow sdbd to be activated by a device user.
- Log View [ref. [10\]](#page-7-12). MUST support the function to retrieve the dlog (Tizen platform log).
- OProfile [ref[. 16\]](#page-7-13). MUST support all OProfile functions to interact with Tizen SDK. OProfile MUST be inactive by default, and there MUST be a user-accessible mechanism to turn on OProfile.
- Dynamic Analyzer [ref. [1\]](#page-7-14). MUST include the Dynamic Analysis framework and make it available for applications to use.

If a mobile device implementation is unrecognized by the SDB, mobile device implementers MUST provide suitable device drivers, allowing developers to connect the device using the SDB.

The implementation MUST permit side loading through SDB, for development purposes, of applications not signed with a distributor signature.

### <span id="page-22-0"></span>2.17. **Software Update**

Mobile implementations SHOULD provide a mechanism for updating system software. If provided, user data, application private data, and application shared data SHOULD be preserved.

### <span id="page-22-1"></span>2.18. **Tizen Compliance Tests**

The Tizen Compliance Tests (TCT) verify conformance to the requirements of this specification. Platforms MUST pass the TCT to be considered Tizen compliant.

# <span id="page-22-2"></span>3. **Mobile Profile Hardware Compliance**

This chapter describes mandatory and optional hardware components. If a mobile device includes an optional hardware component that has a corresponding API, the implementation MUST implement that API as described in this specification.

#### <span id="page-22-3"></span>3.1. **Mandatory Hardware Requirements**

These minimum hardware features MUST be provided by a compliant Mobile device implementation.

#### <span id="page-22-4"></span>3.1.1. Memory Storage

A Tizen mobile device MUST have at least 512 MB of RAM if it has IOMMU support. Without an IOMMU, additional RAM MAY be required.

Mobile device implementations MUST have at least 1 GB of internal storage.

Mobile device implementations MUST allow a host computer to access files in the folder /opt/usr/media on the device. The precise method is unspecified. Two optional methods are USB mass storage (UMS) and Media Transfer Protocol (MTP).

#### <span id="page-23-0"></span>3.1.2. Sound

Mobile device implementations MUST support at least one audio output.

#### <span id="page-23-1"></span>3.1.3. Connectivity / Networking

Mobile device implementations MUST support at least one form of data networking capable of accessing the Internet. Examples of acceptable data networking technologies include Wi-Fi, LTE, HSPA, Ethernet, etc. Implementations MAY omit any individual mechanism, as long as at least one method is supported.

Since the Tizen Mobile Profile in intended for mobile, internet-connected devices, if a physical networking standard such as Ethernet is provided, the implementation SHOULD also include for at least one common wireless data standard.

#### <span id="page-23-2"></span>3.1.4. Display

Mobile device implementations MUST provide a minimum screen resolution of 320x480(HVGA). However, it is strongly recommended to use a display resolution of 480x800 (WVGA) or 720x1280 (HD) for a mobile device implementation. The Tizen reference implementation has only been validated with these two display resolutions.

The screen orientation MAY be fixed or dynamically rotatable at 90 degree angles.

Mobile device implementations SHOULD support a 32-bit frame buffer.

#### <span id="page-23-3"></span>3.1.5. USB

Mobile device implementations MUST provide USB client functionality.

The implementation MUST support:

- USB 2.0 or later
- the Smart Development Bridge (SDB)

#### <span id="page-23-4"></span>3.1.6. Input Devices

Mobile device implementations MUST provide applications a means of receiving keyboard input from users.

• Implementations MAY omit a full hardware keyboard.

- If no hardware keyboard is available, a soft keyboard MUST be provided.
- A soft keyboard or an input method setup MUST be able to augment keyboards not capable of a full QWERTY layout. For example, a 12 key number pad can allow a user to enter alphabetical letters through multiple presses of a numeric key.

Mobile device implementations MUST include a touchscreen capable of single touch. Multitouch capability is recommended, if possible.

### <span id="page-24-0"></span>3.2. **Optional Hardware Requirements**

If a mobile device includes an optional hardware component that has a corresponding API, the implementation MUST implement that API, as described in this specification.

Mobile device implementations MUST accurately report the presence of optional hardware components in:

- the Tizen Web API SystemInfo API
- the Tizen Native API Tizen::System::SystemInfo API

#### <span id="page-24-1"></span>3.2.1. Camera

A mobile device implementation MAY omit a camera device. If a camera device is present, at least a 1.5 megapixel rear-facing camera MUST be provided.

Mobile device implementations MUST accurately report the presence or absence of cameras.

If a mobile device implementation includes a camera hardware feature, it MUST support at least one of preview pixel formats for camera previews:

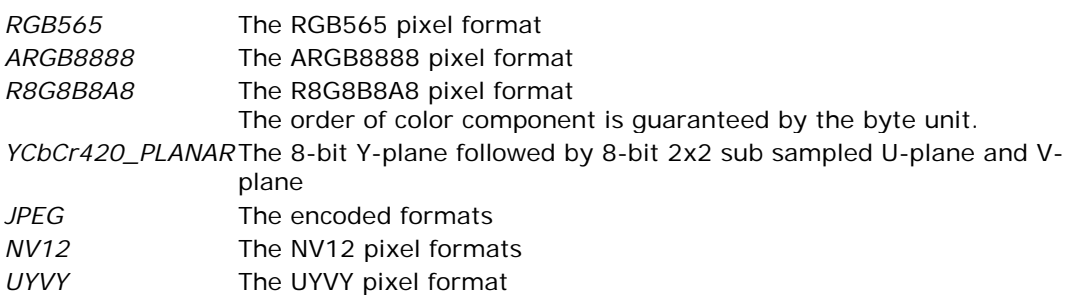

#### <span id="page-24-2"></span>3.2.2. Graphics

A mobile device implementation MAY omit 3D Graphics hardware acceleration. However, it is strongly recommended that it include hardware acceleration, to provide the best possible user experience on the device.

#### <span id="page-25-0"></span>3.2.3. GPS

A mobile device implementation MAY omit GPS hardware. If provided, it MUST support the GPS API.

Mobile device implementations MUST accurately report the presence or absence of GPS.

#### <span id="page-25-1"></span>3.2.4. Sensors

A mobile device implementation MAY omit any and all sensors listed in this specification. If an implementation provides any sensor from this specification, it SHOULD meet the specific requirements for that sensor type. See section [A.4](#page-45-0) for details.

Mobile device implementations MUST accurately report the presence or absence of sensors.

#### <span id="page-25-2"></span>3.2.5. Telephony

A mobile device implementation MAY omit telephony hardware features. If an implementation includes telephony hardware, it MUST support voice calls and the messaging API (SMS) using cellular technologies.

Mobile device implementations MUST accurately report the presence or absence of telephony.

#### <span id="page-25-3"></span>3.2.6. Bluetooth

A mobile device implementation MAY omit Bluetooth capability. If an implementation includes Bluetooth hardware features, it MUST support the Bluetooth API.

Mobile device implementations SHOULD implement the Audio/Video Remote Control Profile (AVRCP) and the Object Exchange (OBEX) protocol.

Mobile device implementations MUST accurately report the presence or absence of Bluetooth.

#### <span id="page-25-4"></span>3.2.7. Wi-Fi

A mobile device implementation MAY omit Wi-Fi capability. If an implementation includes Wi-Fi hardware features, it MUST support the Wi-Fi API.

Mobile device implementations MUST accurately report the presence or absence of Wi-Fi.

#### <span id="page-26-0"></span>3.2.7.1. Wi-Fi Direct

A mobile device implementation MAY omit Wi-Fi Direct capability. If an implementation includes Wi-Fi Direct hardware features, it MUST support the Wi-Fi Direct API as well as the Wi-Fi API.

Mobile device implementations MUST accurately report the presence or absence of Wi-Fi Direct.

### <span id="page-26-1"></span>3.2.8. NFC

A mobile device implementation MAY omit NFC capability. If an implementation includes NFC hardware, it MUST support the NFC API.

Mobile device implementation MAY omit NFC reserved push even if NFC hardware is included in the implementation [ref. [29\]](#page-8-11).

Mobile device implementations MUST read/write NFC Data Exchange Format (NDEF) messages in NFC standard formats, such as NFC Forum Tag Types 1, 2, 3, and 4. A Tizen mobile device MUST support sending and receiving data using the following standards [ref. [11\]](#page-7-15):

- NFCIP-1 (ISO 18092)
- $\bullet$  LLCP 1.0
- SNEP 1.0

Mobile device implementations MUST accurately report the presence or absence of NFC.

#### <span id="page-26-2"></span>3.2.9. Input Devices

A mobile device implementation MAY omit a microphone.

Mobile device implementations MUST accurately report the presence or absence of a microphone.

#### <span id="page-26-3"></span>3.2.10. Secure Element

A mobile device implementation MAY omit Secure Element capability. If an implementation includes the Secure Element feature, it MUST support the SecureElement API. Mobile device implementations MUST accurately report the presence or absence of Secure Element.

# <span id="page-27-0"></span>4. **Mobile Profile Application Compliance**

This chapter provides information for application developers to aid them in creating applications that will run on Tizen compliant devices.

## <span id="page-27-1"></span>4.1. **API Use**

Applications MUST use only the APIs defined in the Tizen Web API and the Tizen Native API specifications when making calls external to the application. Compliant web applications MAY also use any RESTful web APIs implemented using HTTP and the principles of REST (Representational State Transfer).

Web applications MAY also use RESTful APIs provided by other open services, as well as JavaScript libraries included in the resources of the application, subject to the condition that

the web application's configuration specifies the REST API domain in the <access> tag, according to the W3C Widget Access Request Policy [ref. [33\]](#page-9-8).

### <span id="page-27-2"></span>4.1.1. Limited use of C library functions

Note that mobile device implementations are not required to provide any specific commands for use by the C library system() and popen() interfaces and the exec() family of interfaces. Applications using use those interfaces MUST use them only to execute userprovided commands. For more detail, see [ref. [44\]](#page-10-4).

### <span id="page-27-3"></span>4.2. **Application Packaging**

Applications MUST follow the packaging guidelines, as defined for the platform. See [ref. [41](#page-9-9) and ref[. 42\]](#page-9-10).

### <span id="page-27-4"></span>4.3. **Application Lifecycle**

Native applications MUST be implemented with the Tizen Native API application lifecycle. See [ref. [23\]](#page-8-12).

#### <span id="page-27-5"></span>4.4. **Namespace**

Applications SHOULD include a namespace, such as: < company>. < application>. Applications MUST NOT overwrite the Tizen API namespaces.

### <span id="page-27-6"></span>4.5. **Application Features and Privileges**

A Tizen application MUST declare the features (see section [A.2\)](#page-29-0) and privileges (see section [A.3\)](#page-42-0) that it uses, in the configuration document included in the application package. Further details on how to implement this requirement are provided in the developer documentation. See [ref. [37](#page-9-11) and ref. [25\]](#page-8-7).

The application SHALL be granted privileges only for the listed APIs. In some circumstances, user consent MAY be required before a privilege is granted. User consent may be requested at install time or at access time.

The Tizen Web API configuration document (config.xml) uses syntax as shown in these examples:

```
<feature name="http://tizen.org/feature/network.nfc"/>
<tizen:privilege name="http://tizen.org/privilege/application.launch"/>
```
The Tizen Native API configuration document (manifest.xml) uses syntax as shown in these examples:

```
<Requirements>
    <Feature Name="http://tizen.org/feature/camera">true</Feature>
</Requirements>
<Privileges>
    <Privilege>http://tizen.org/privilege/notification</Privilege>
</Privileges>
```
## <span id="page-28-0"></span>Appendix A. **Additional Information**

This chapter contains tables of information providing further details for API aspects referenced elsewhere in this specification.

### <span id="page-28-1"></span>A.1. **Tizen Application Control**

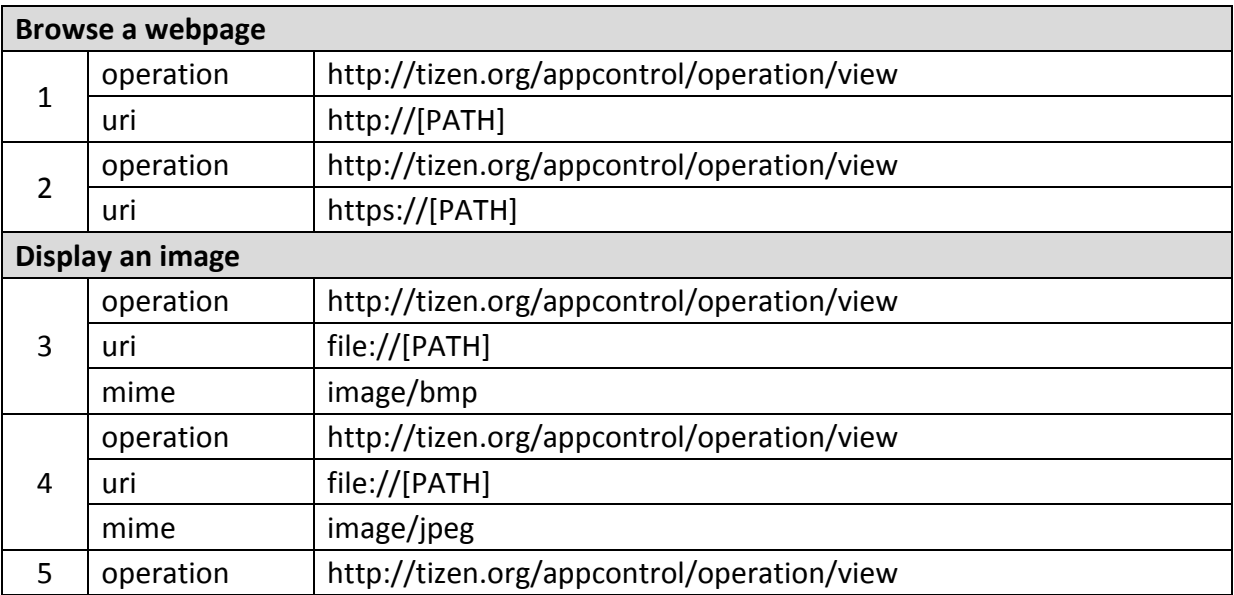

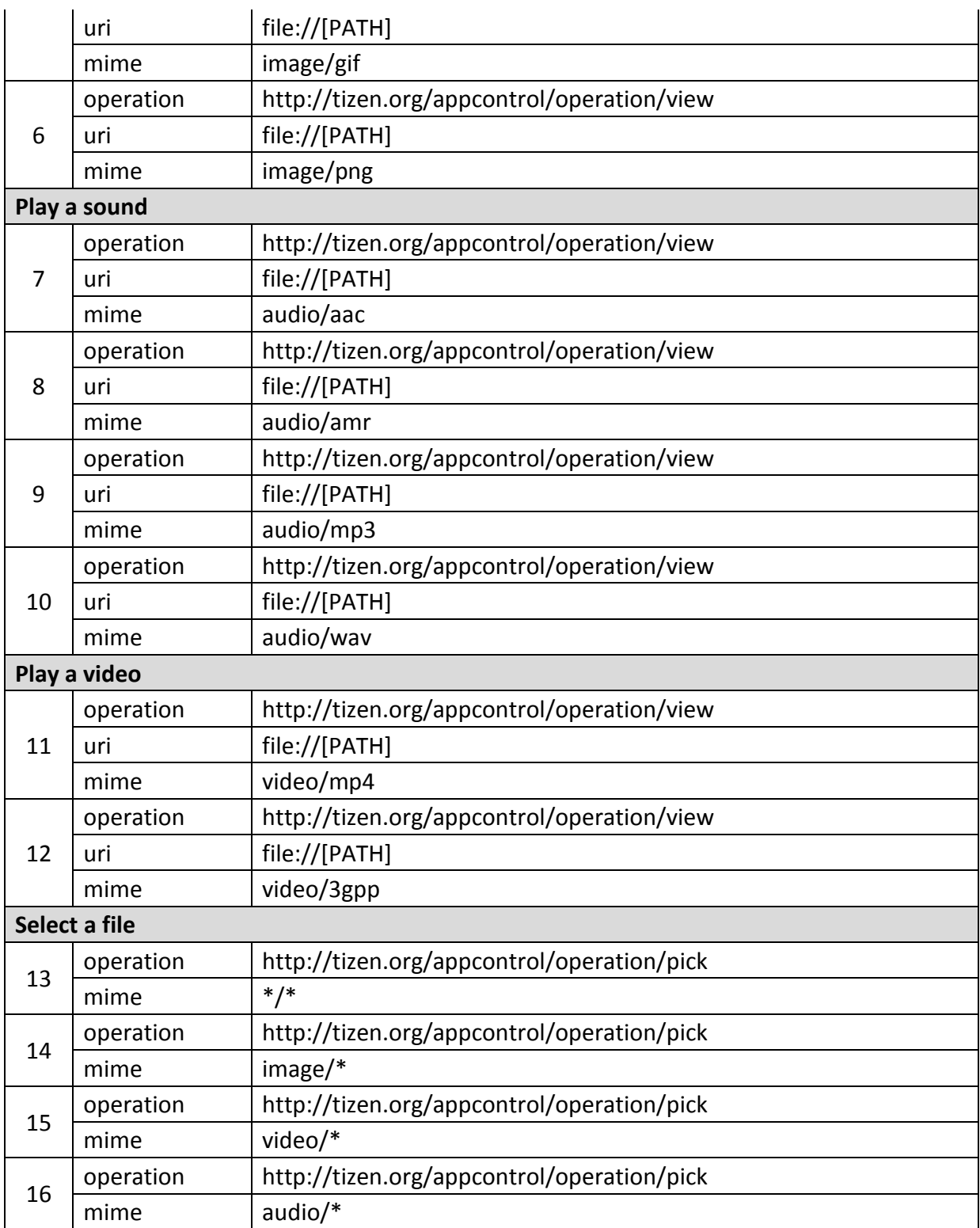

## <span id="page-29-0"></span>A.2. **Tizen Features**

Certain hardware or software features MUST be identified by the mobile device implementation and declared in application packages to allow matching of applications to mobile device implementation so applications can run with full capabilities. The following tables list the official Tizen feature names.

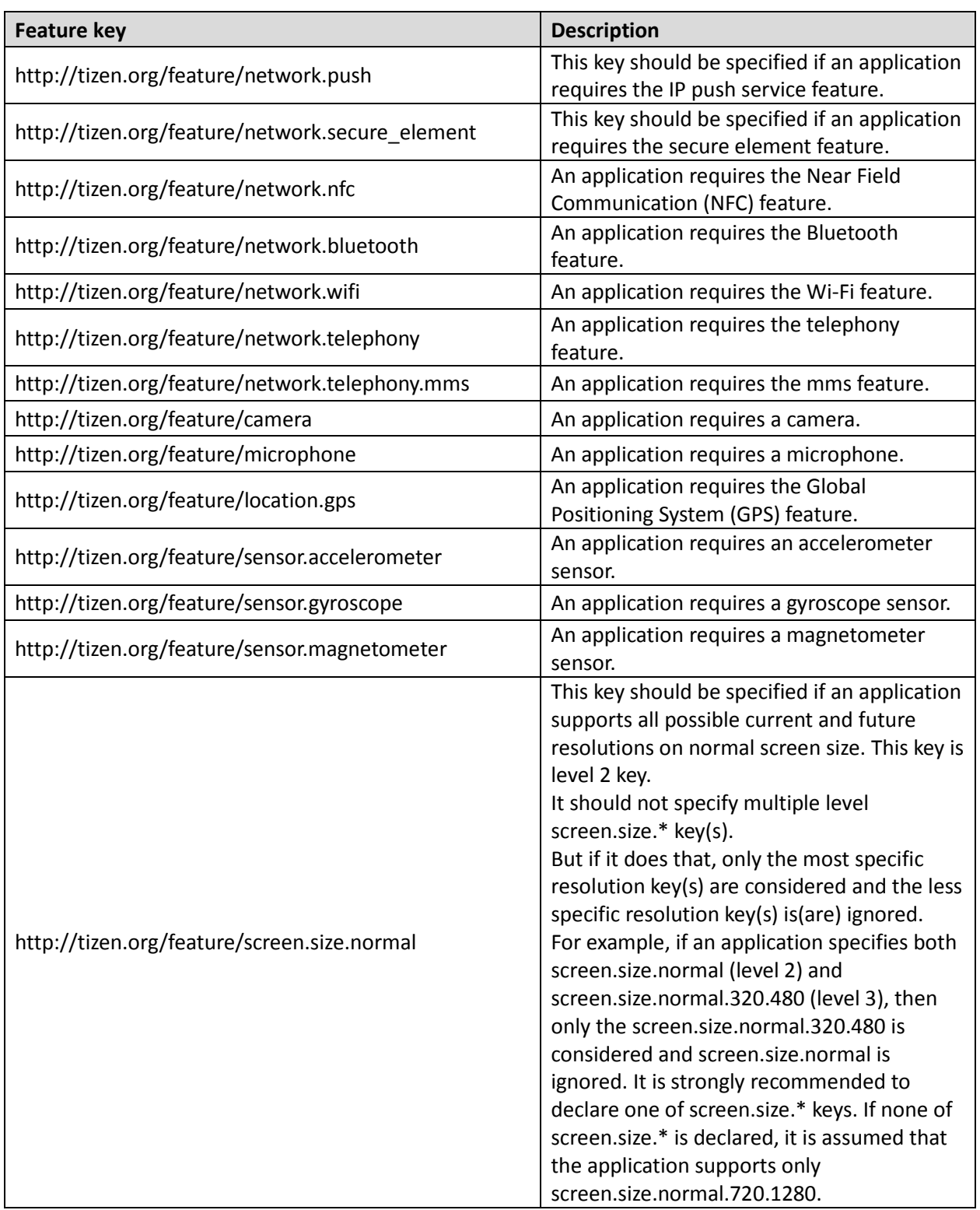

### <span id="page-30-0"></span>**A.2.1. Tizen Web API**

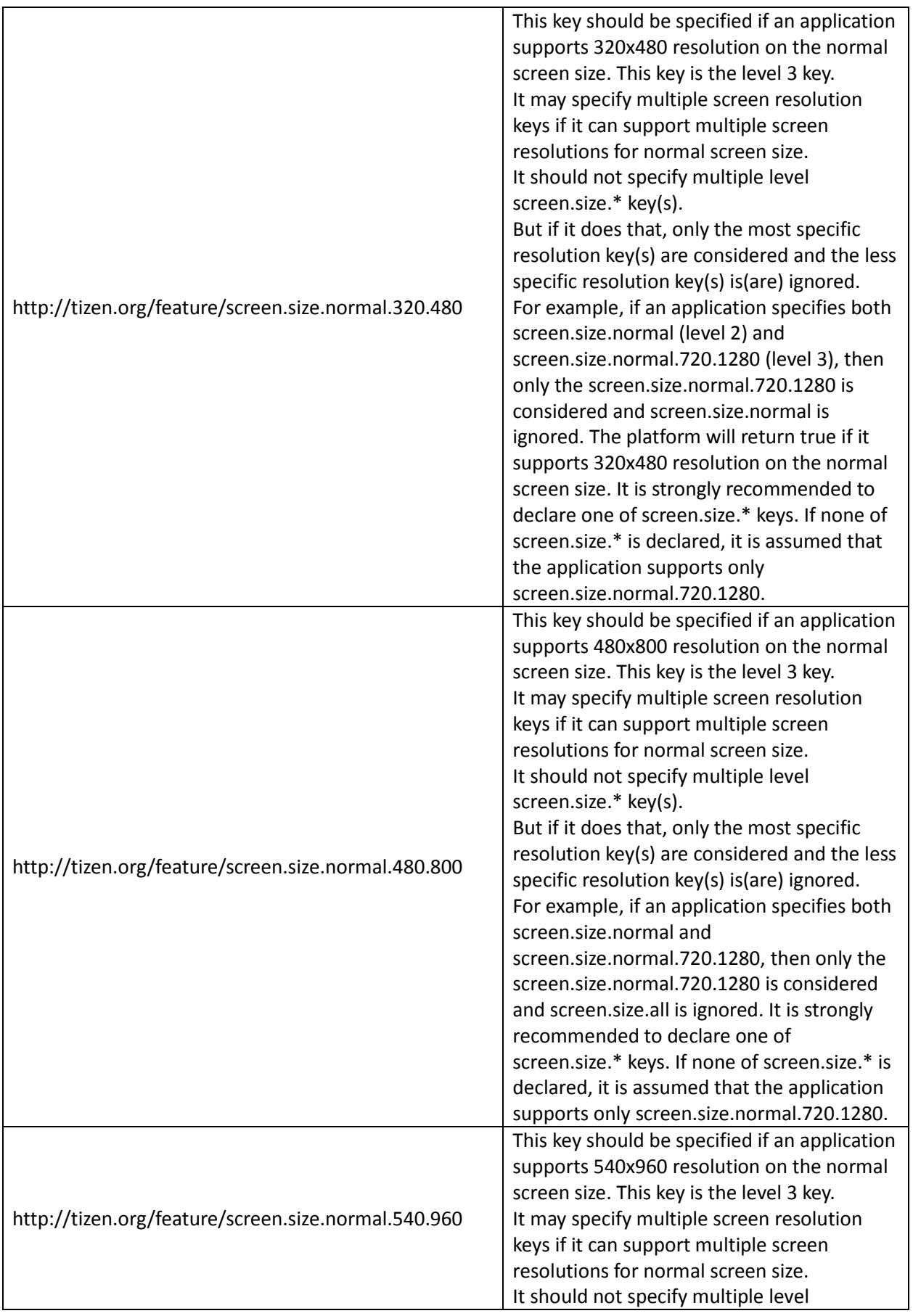

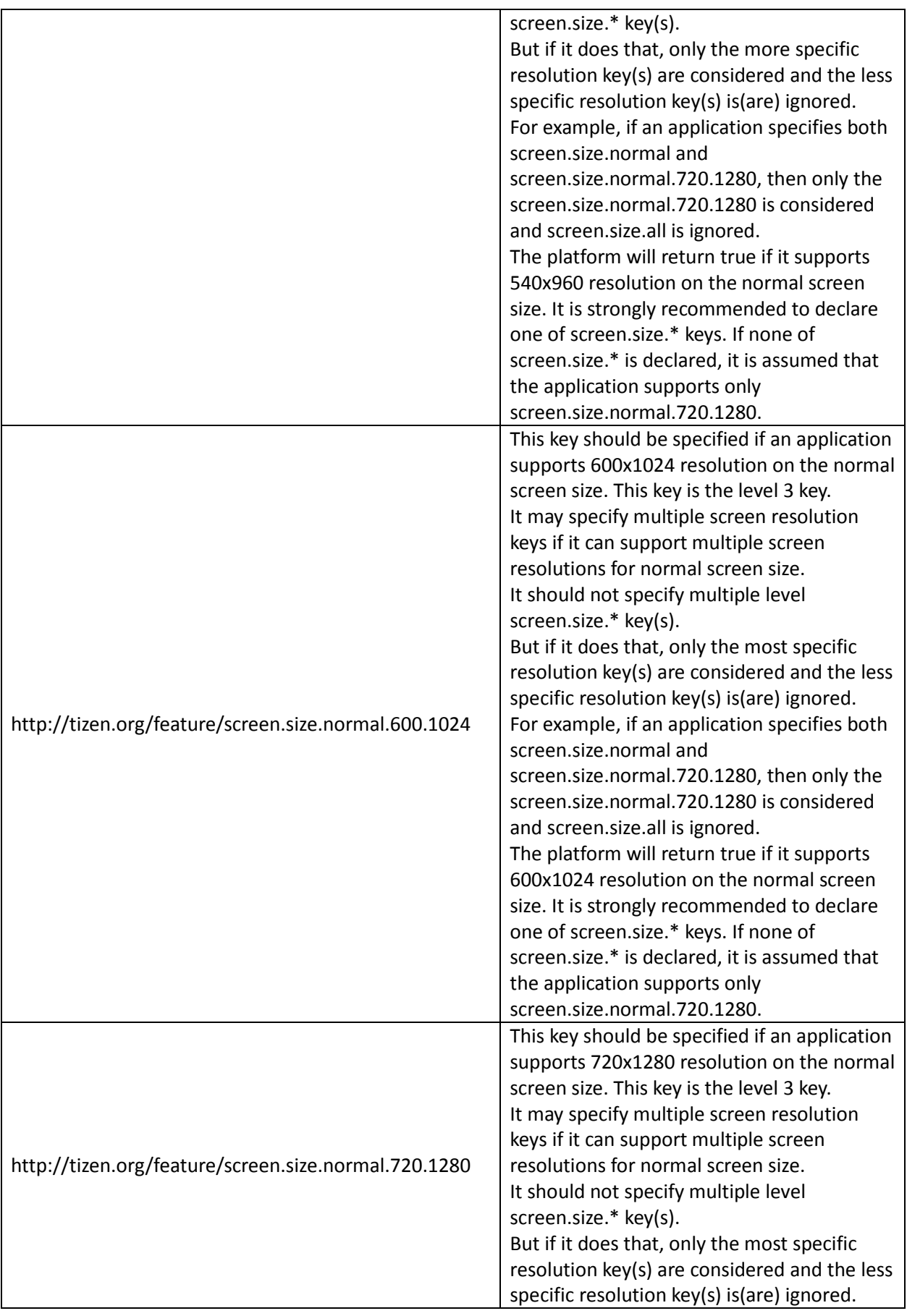

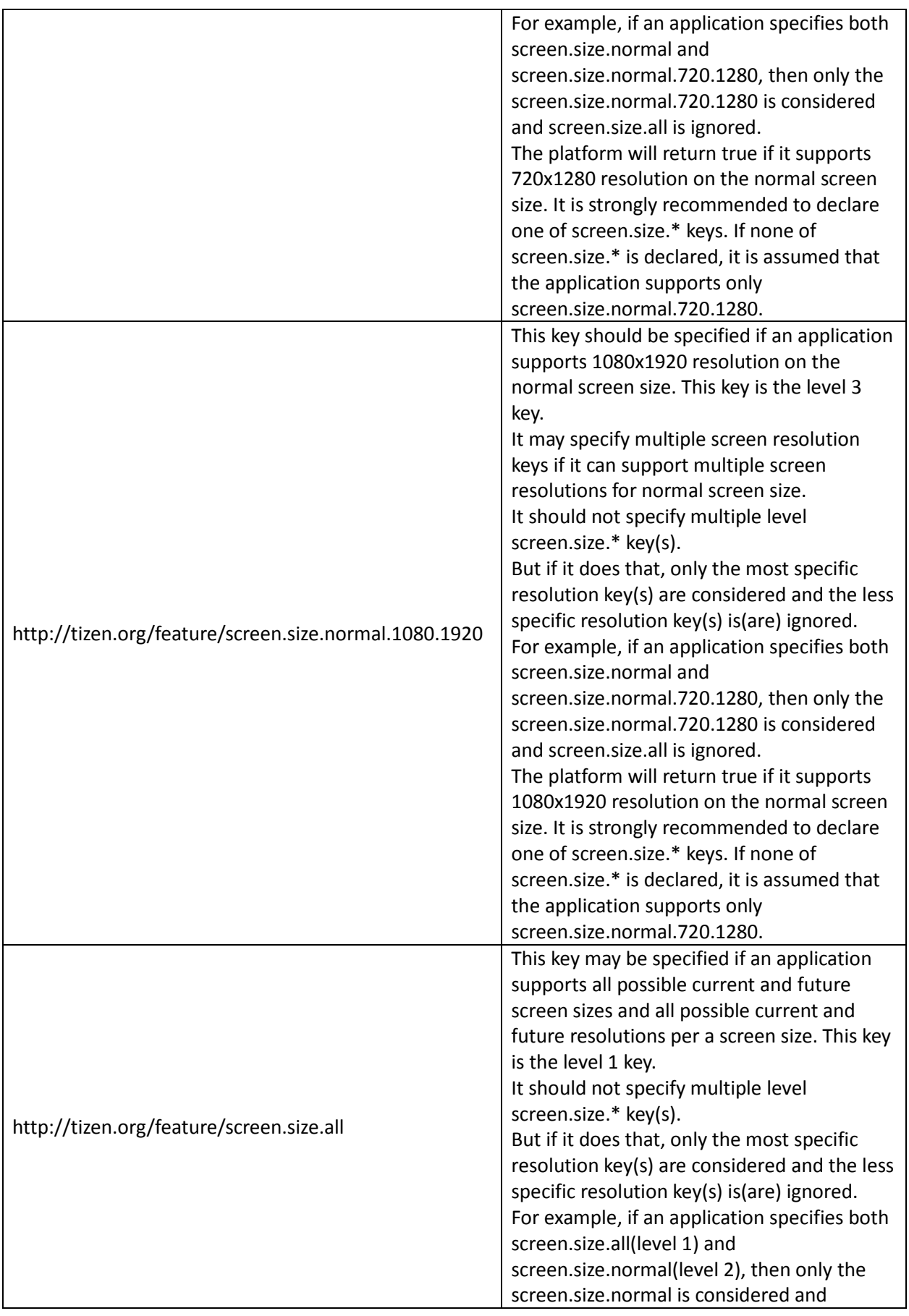

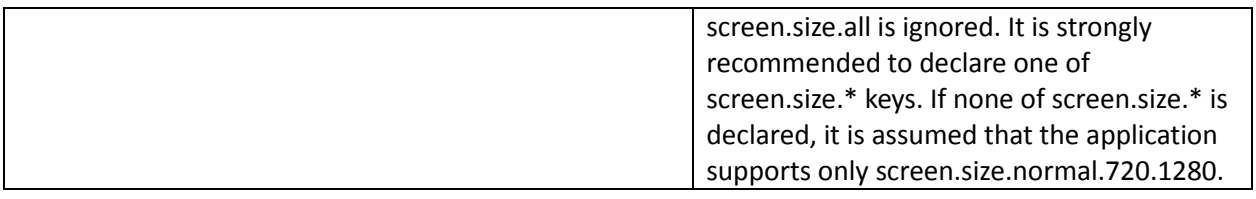

### <span id="page-34-0"></span>**A.2.2. Tizen Native API**

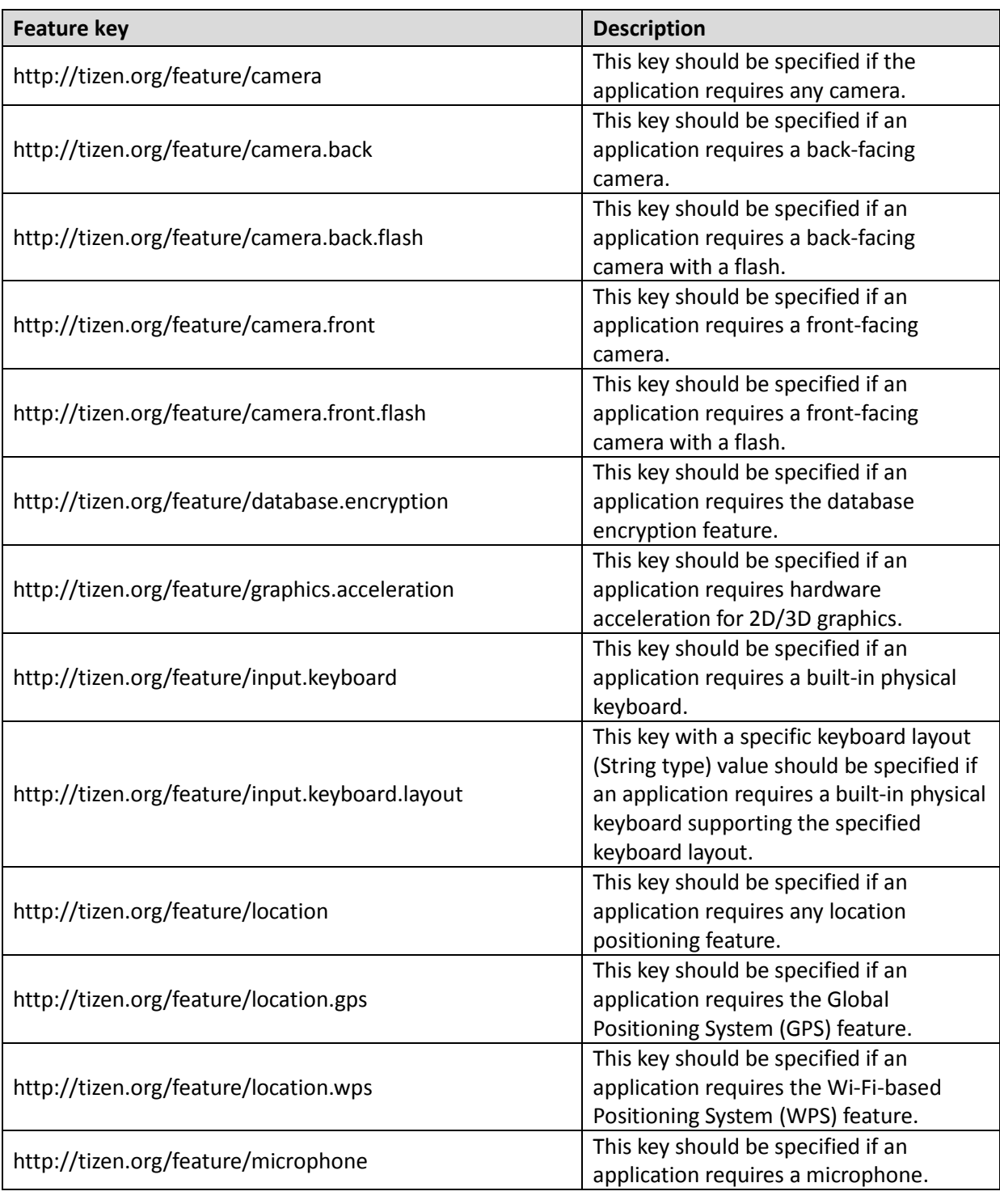

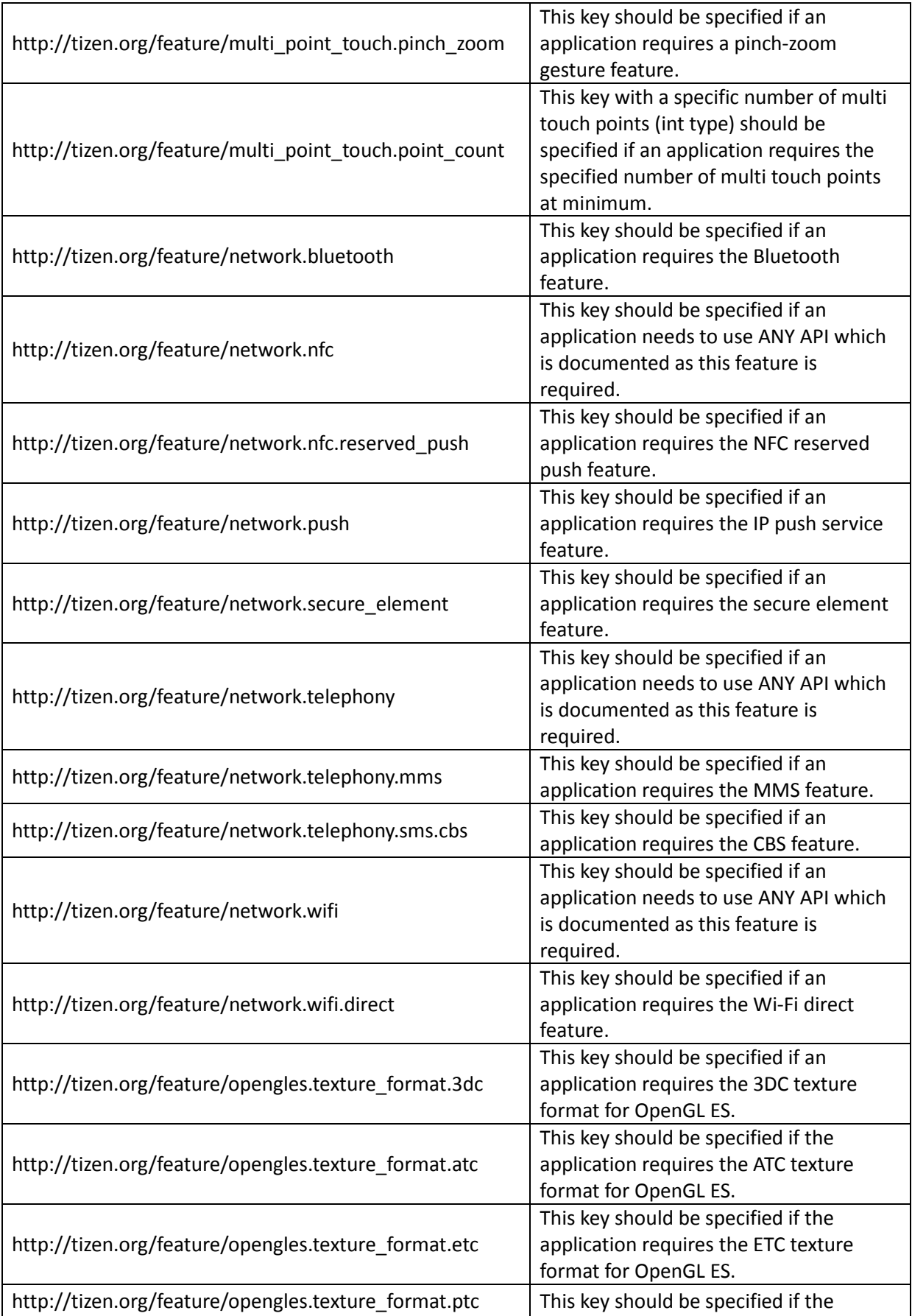

Tizen 2.2.1 Compliance Specification for Mobile Profile

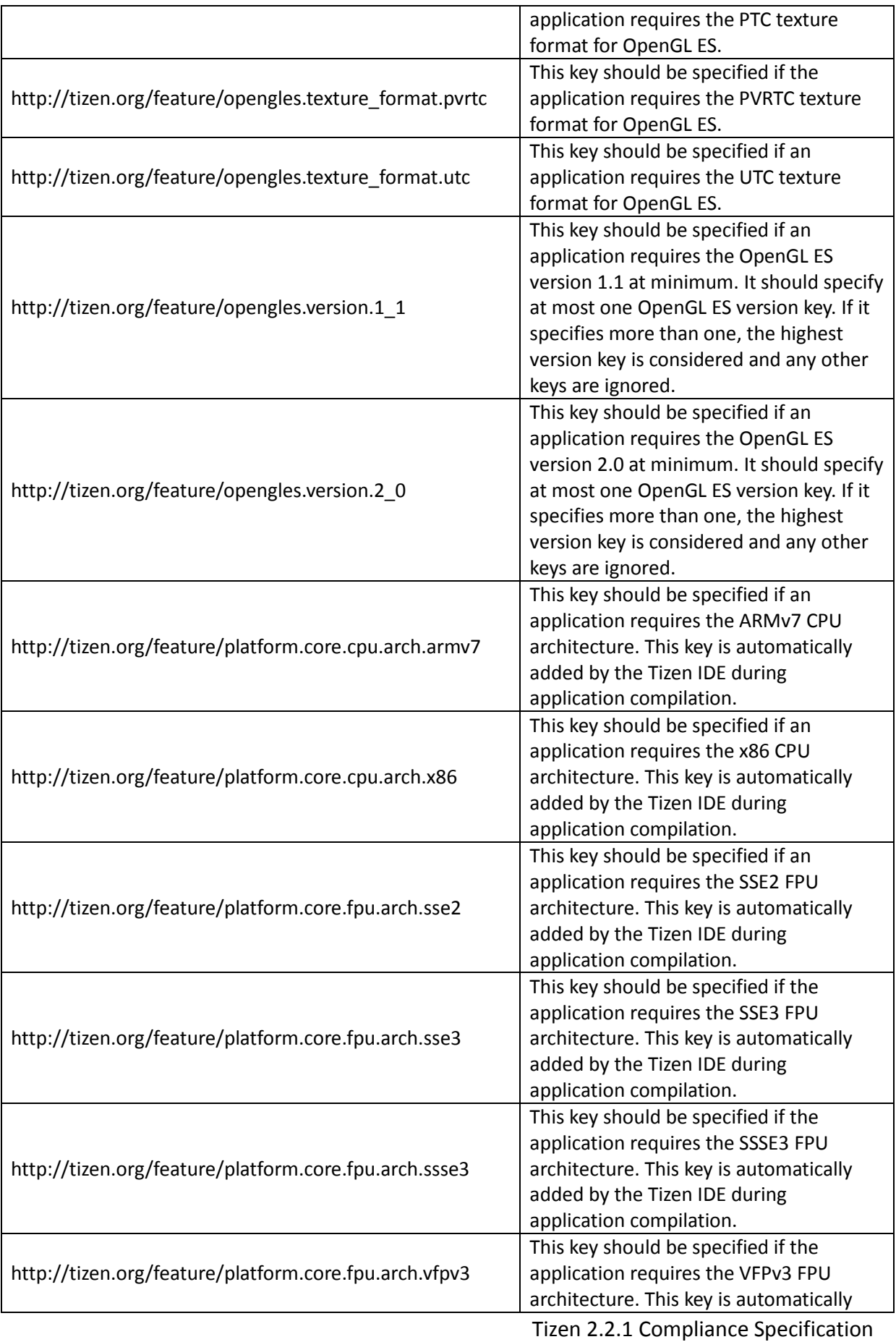

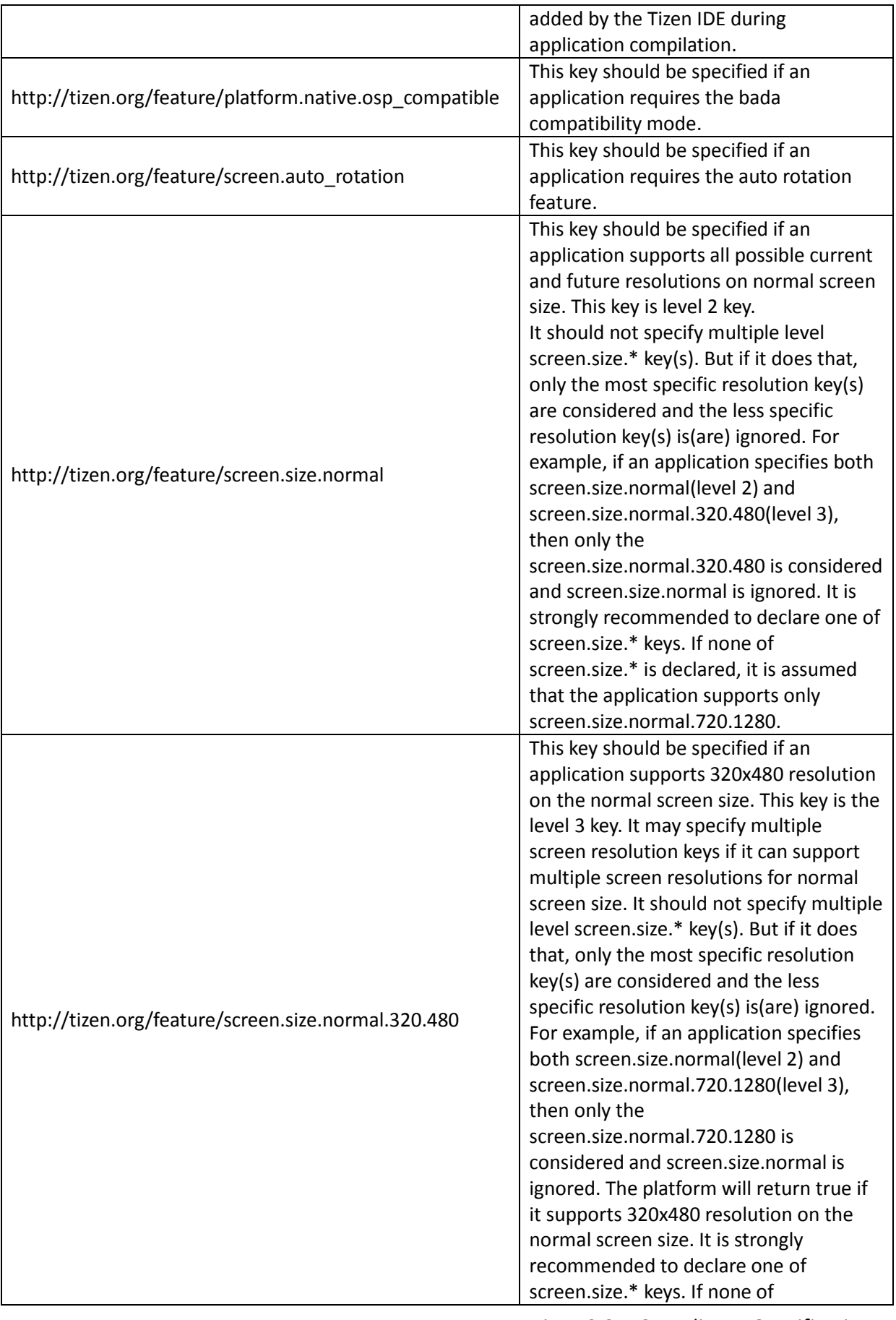

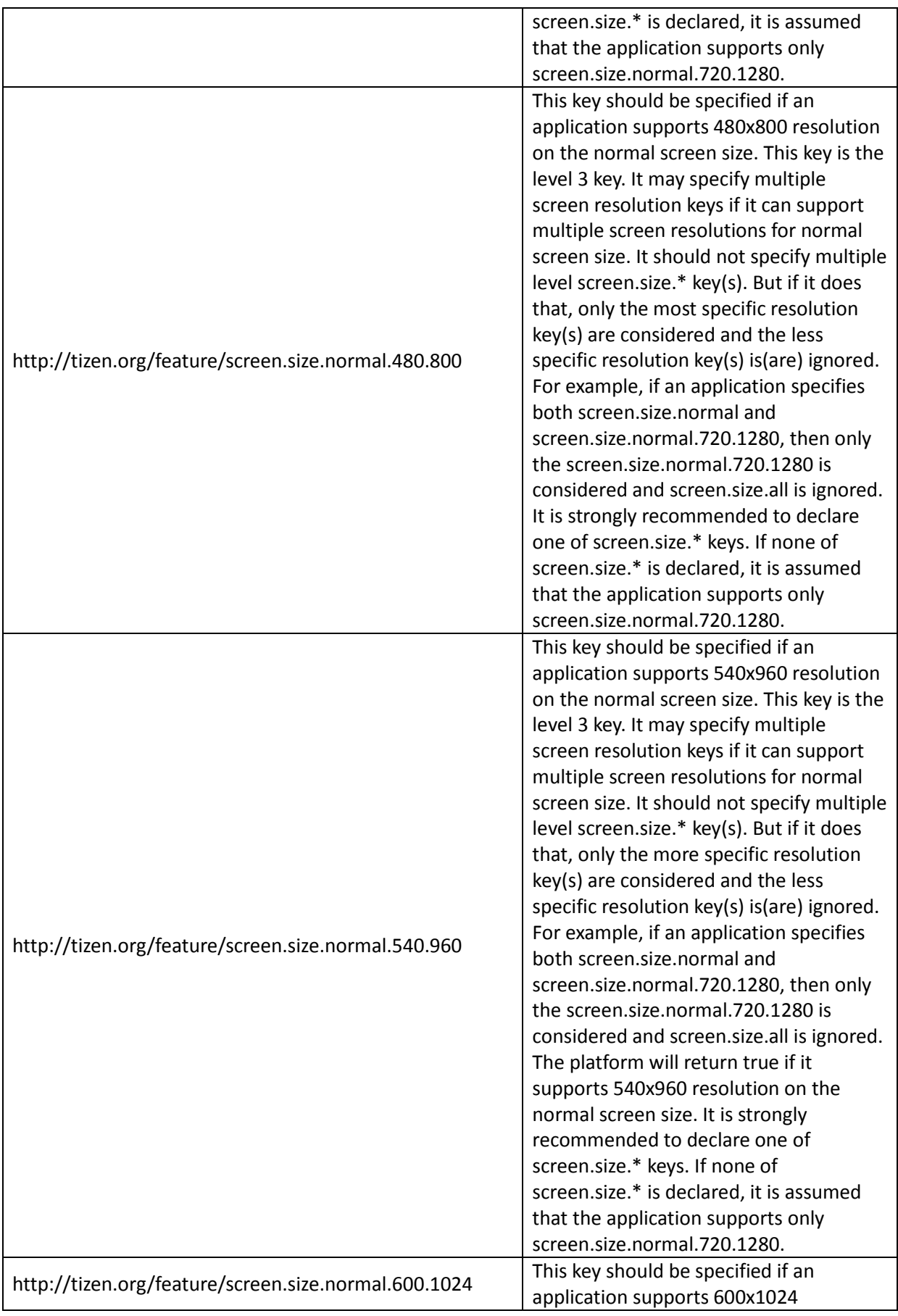

Tizen 2.2.1 Compliance Specification for Mobile Profile

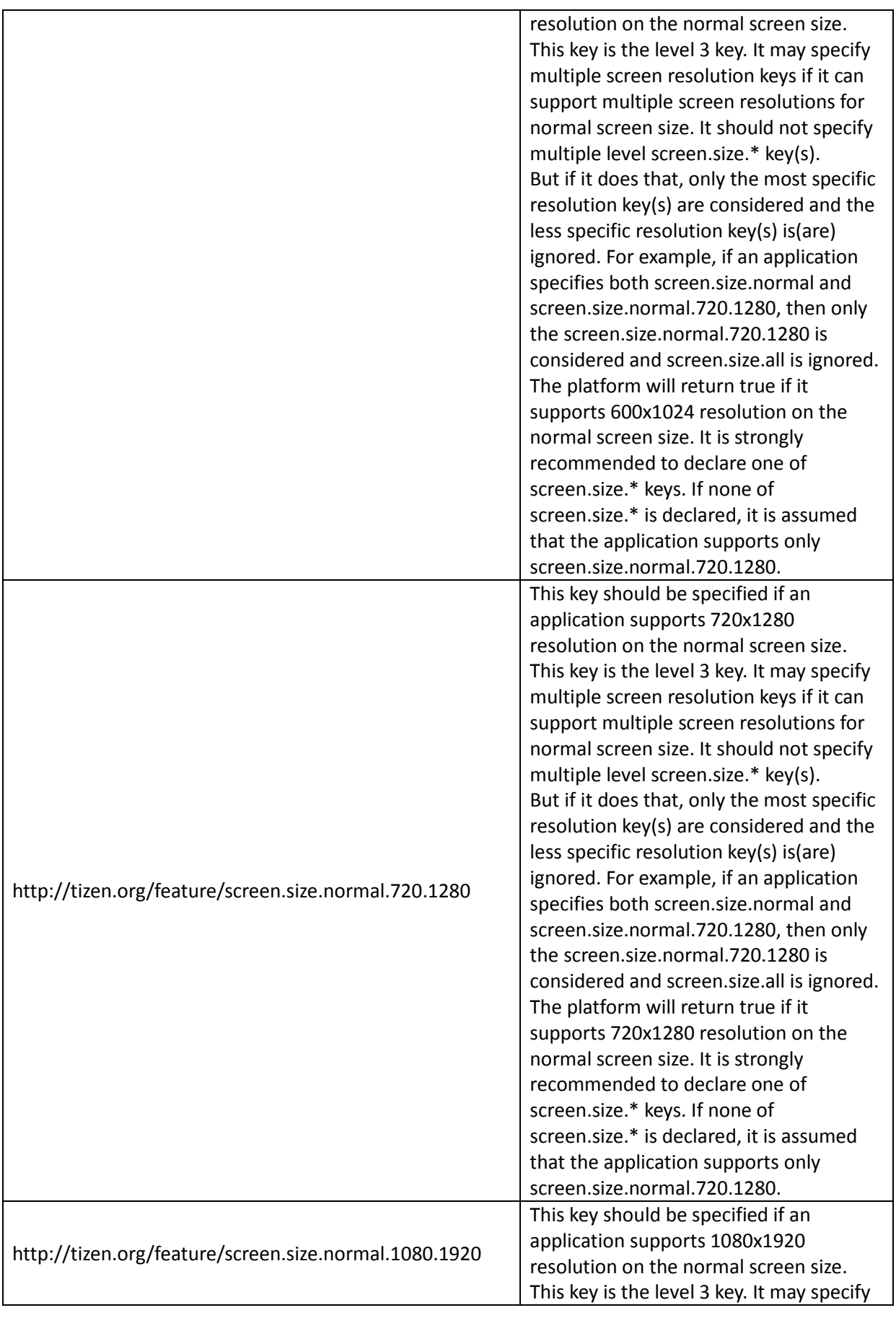

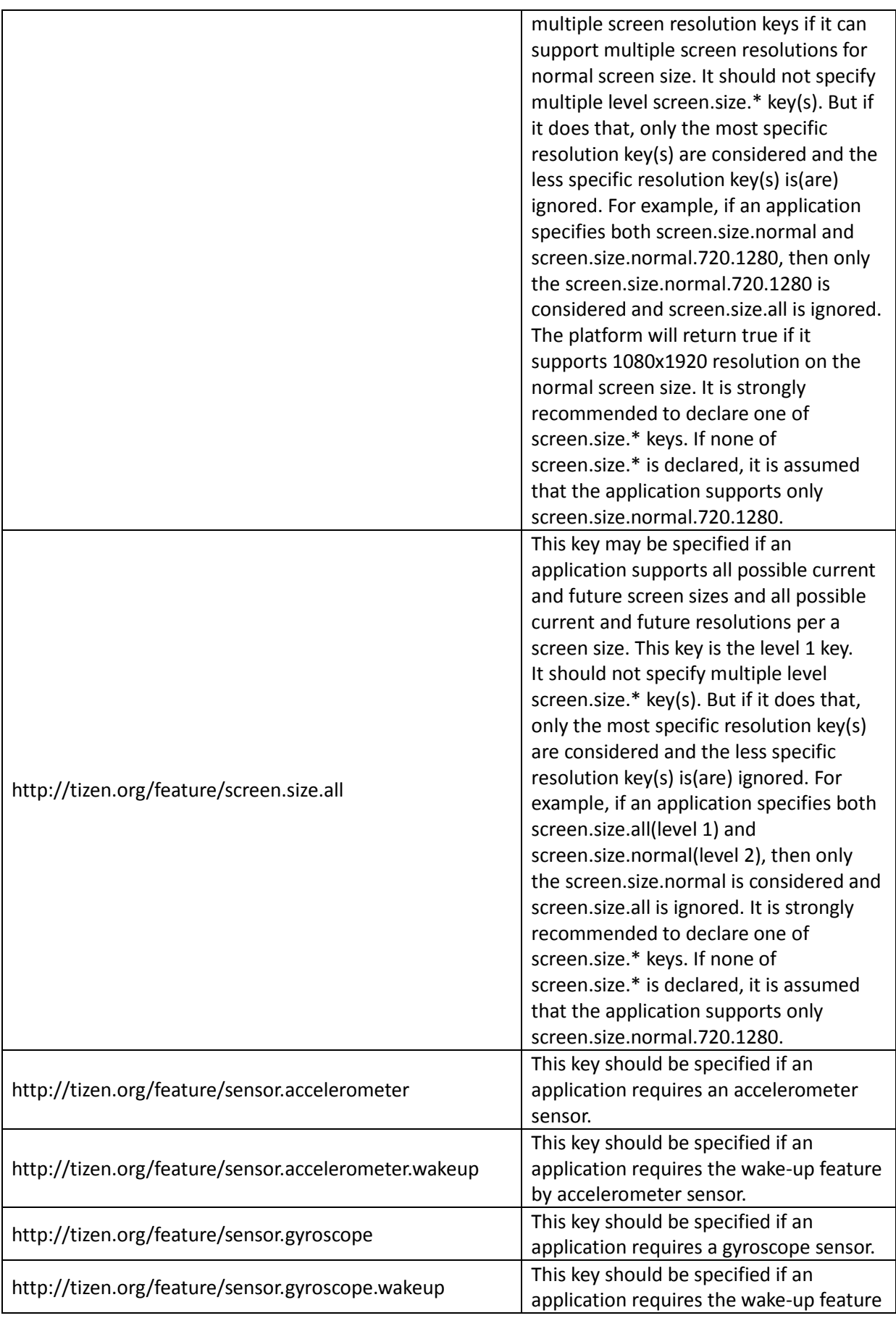

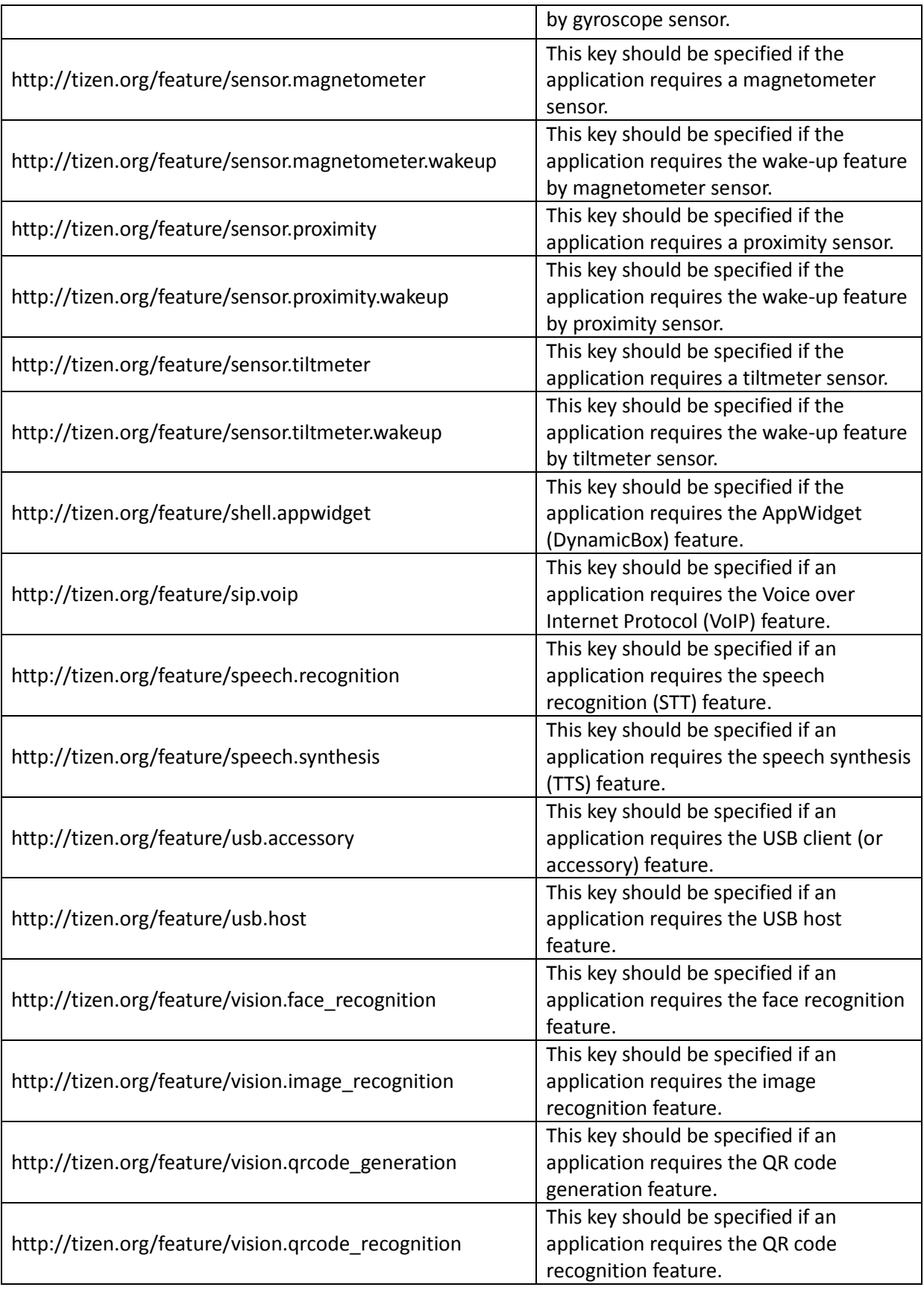

### <span id="page-42-0"></span>A.3. **Tizen Privileges**

Certain APIs have restricted usage models, either requiring an elevated privilege level or some confirmation mechanism (such as user consent) prior to usage. Applications declare their intent to use privileged APIs by including a privilege declaration in the application configuration document. The following tables list the official Tizen privilege names.

### <span id="page-42-1"></span>**A.3.1. Tizen Web API Privileges**

#### W3C/HTML5 API related Privileges

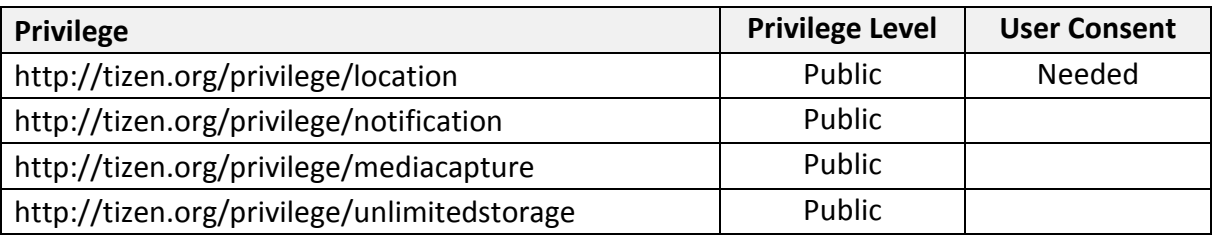

#### Supplementary API related Privileges

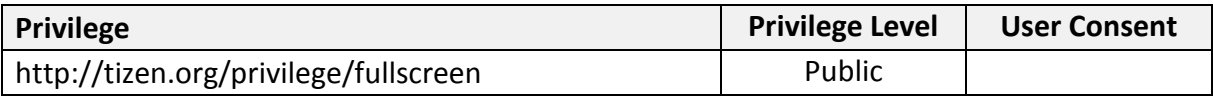

#### Tizen Web Device API related Privileges

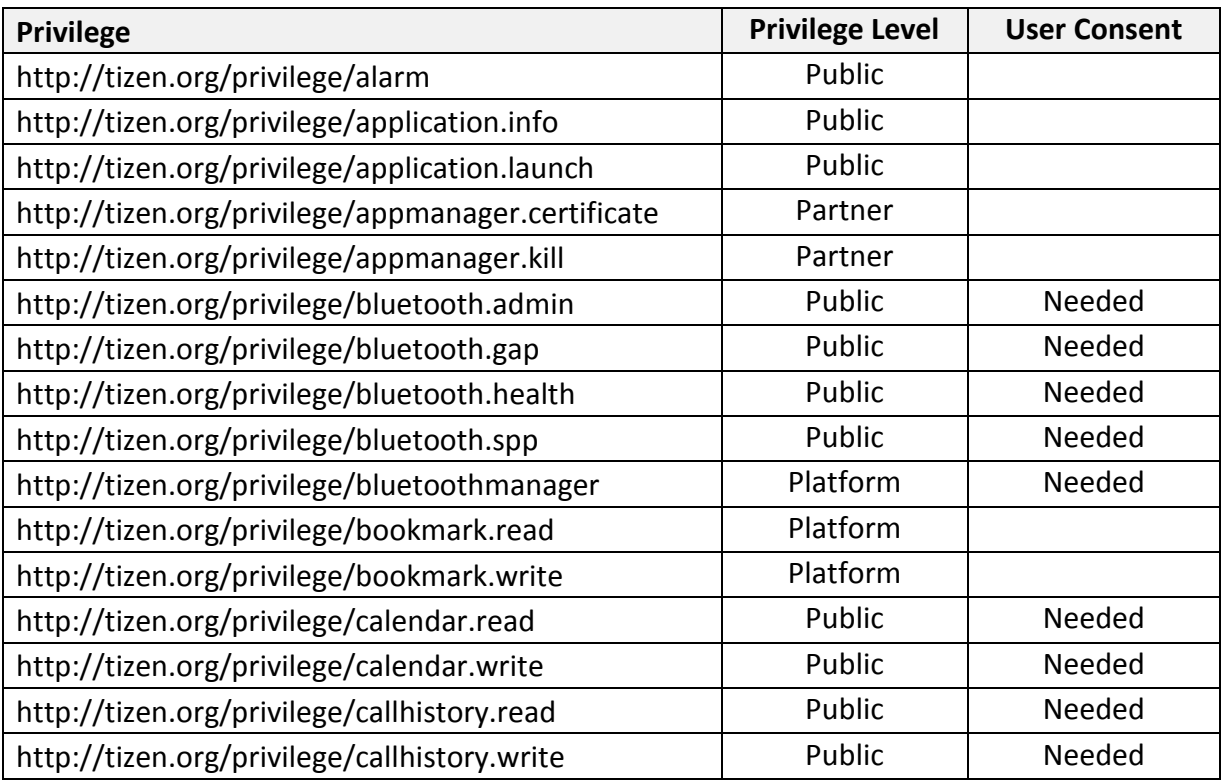

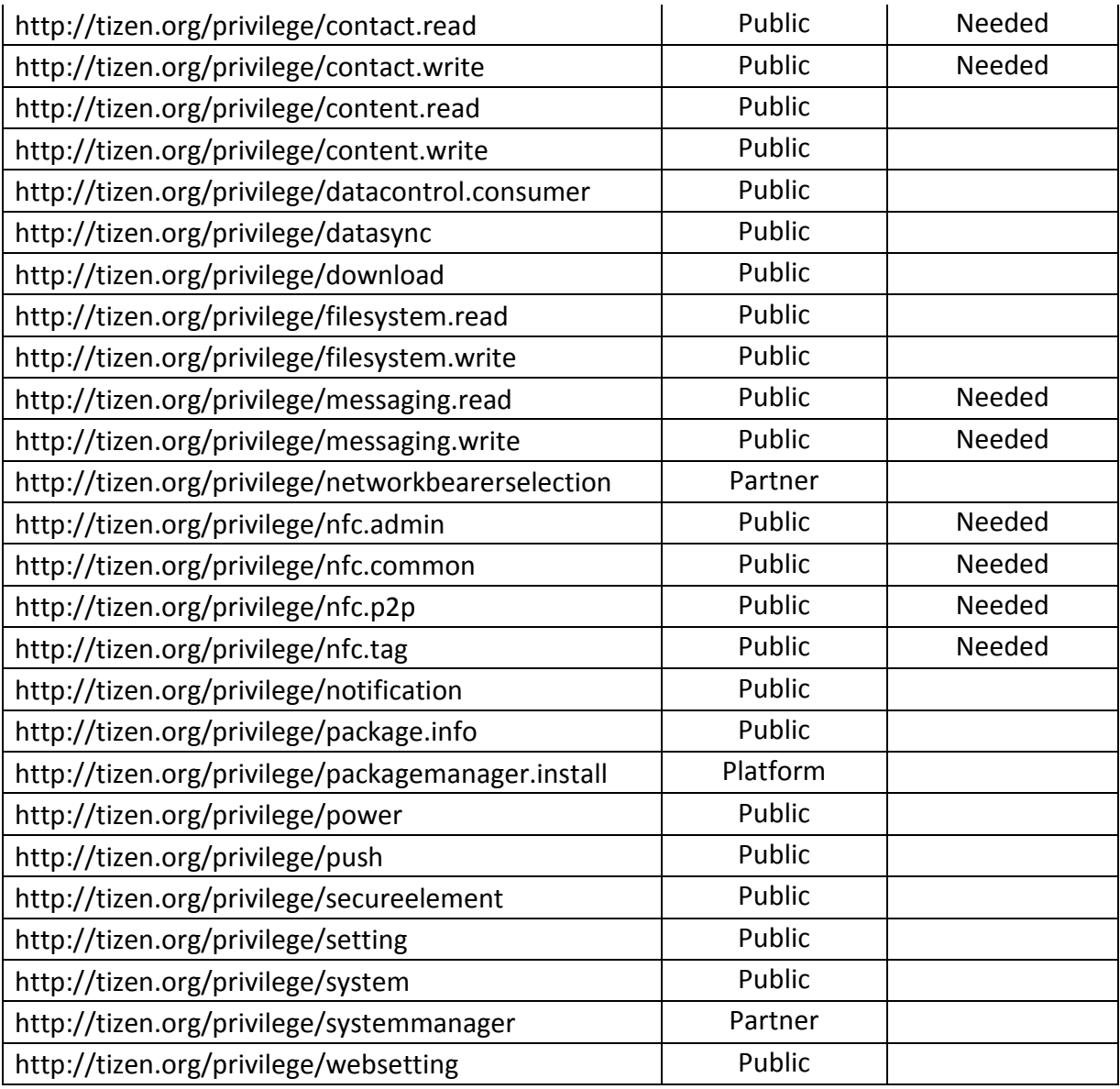

## <span id="page-43-0"></span>**A.3.2. Tizen Native API Privileges**

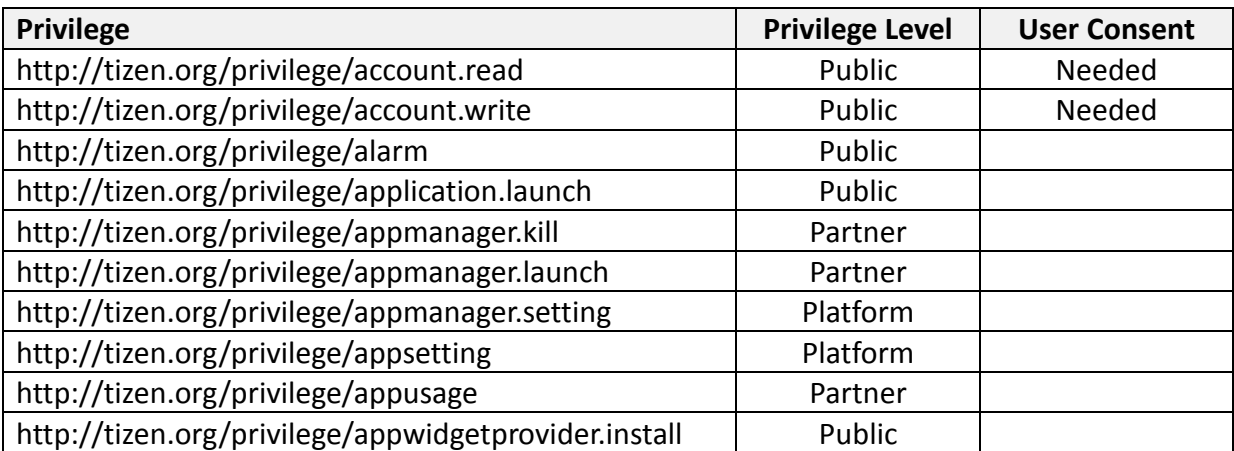

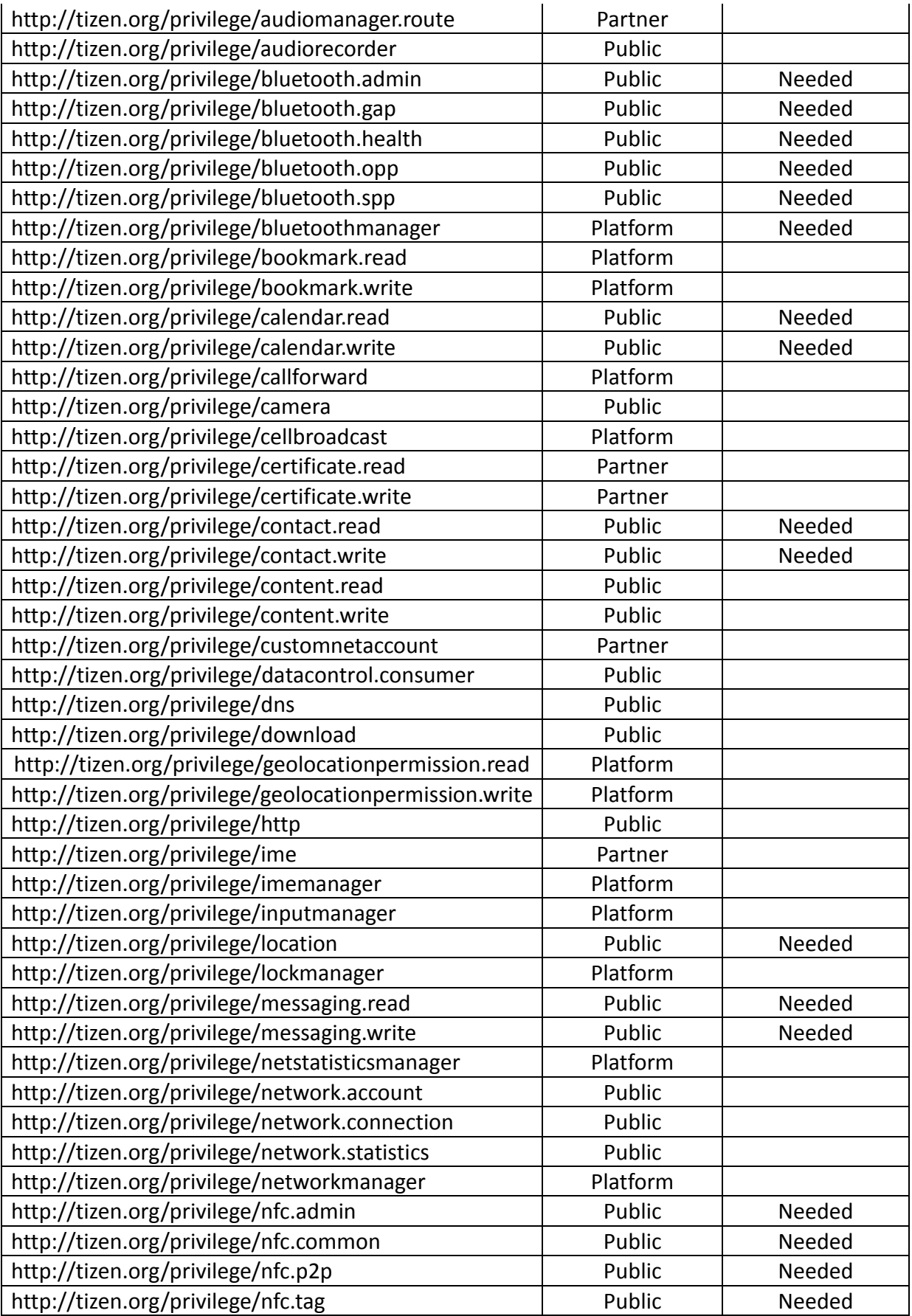

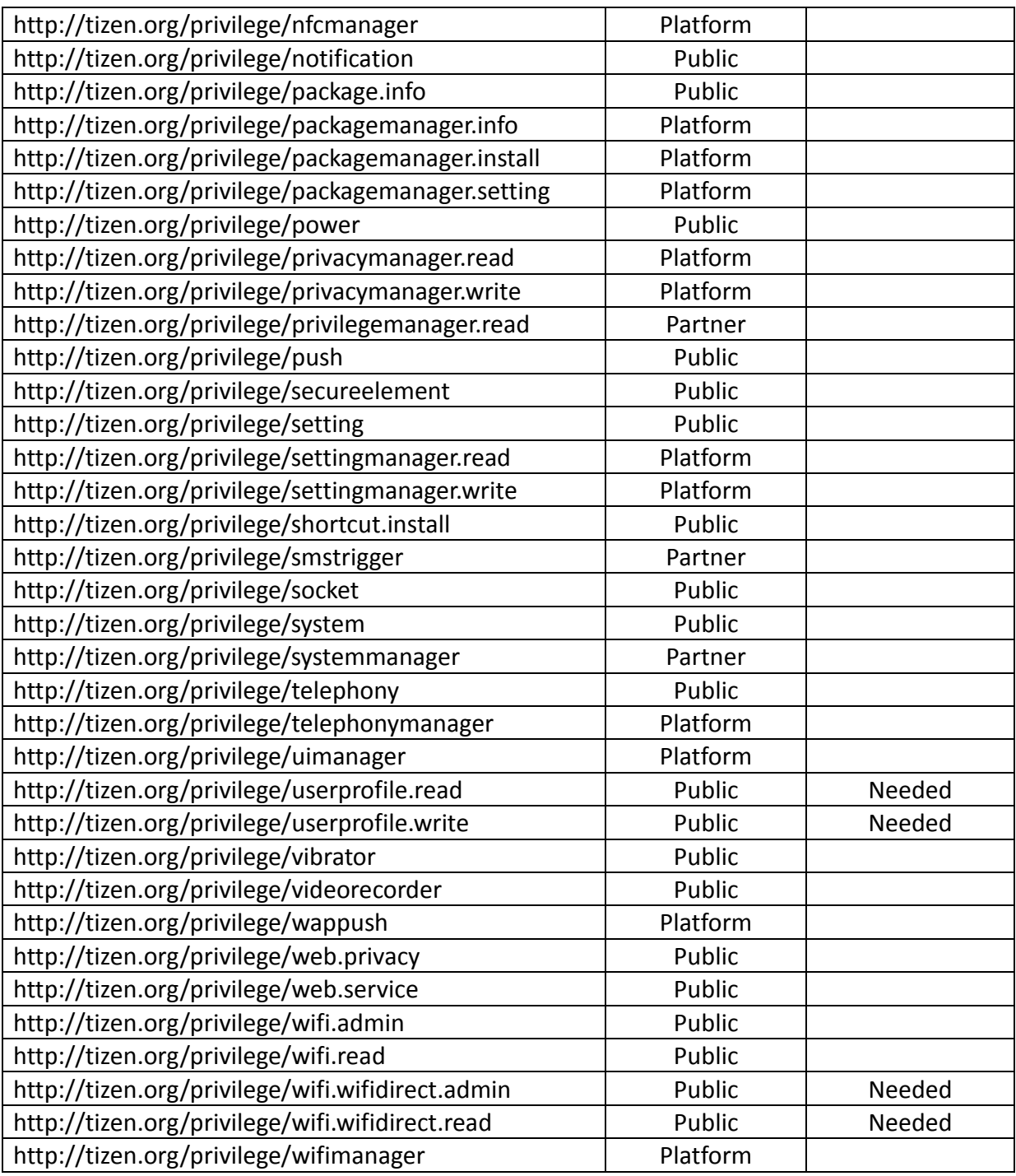

### <span id="page-45-0"></span>A.4. **Sensor Hardware Capabilities**

The following table details strongly recommended capabilities of sensors which have corresponding programming interfaces in Tizen.

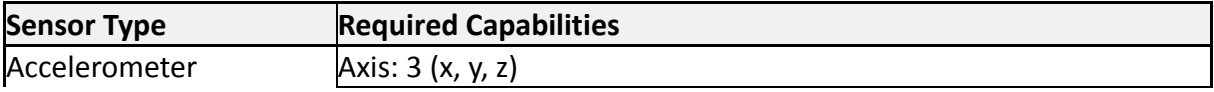

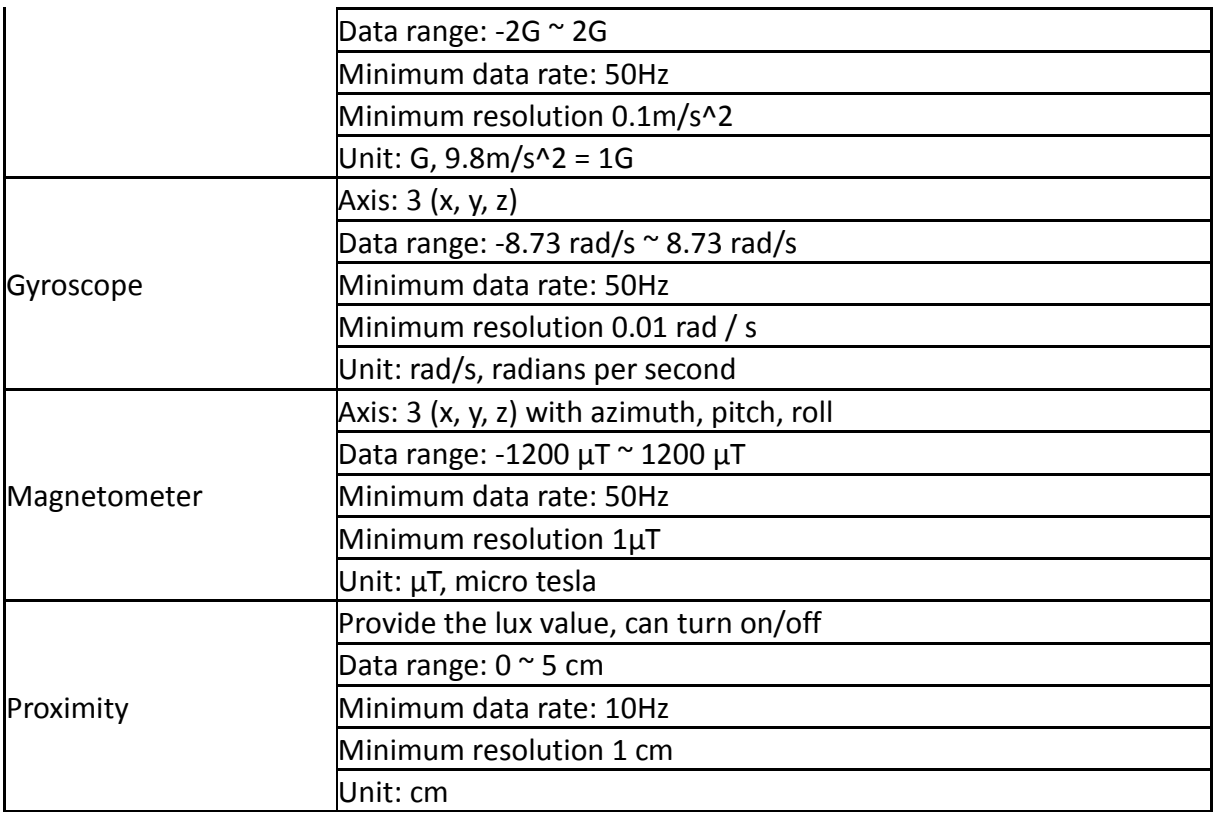

### <span id="page-46-0"></span>A.5. **Push C-language APIs**

The following Push C-language APIs MUST be used to provide the Tizen Push API.

- API list
	- int **push\_connect**(const char \*app\_id, push\_state\_cb state\_callback, push\_notify\_cb notify\_callback, void \*user\_data, push\_connection\_h \*connection);
	- void **push\_disconnect**(push\_connection\_h connection);
	- int **push\_register**(push\_connection\_h connection, service\_h service, push result cb result callback, void \*user data);
	- int **push\_deregister**(push\_connection\_h connection, push\_result\_cb callback, void \*user\_data);
	- int **push\_get\_notification\_data**(push\_notification\_h notification, char \*\*data);
	- int **push\_get\_notification\_message**(push\_notification\_h notification, char  $*<sub>msg</sub>$ ;
	- int **push\_get\_notification\_time**(push\_notification\_h notification, long long int \*received time);
	- int **push\_get\_unread\_notification**(push\_connection\_h connection, push\_notification\_h \*noti);
	- int **push\_get\_registration\_id**(push\_connection\_h connection, char \*\*reg\_id);
- void **push\_free\_notification**(push\_notification\_h noti);
- Callback list
	- typedef void (\***push\_state\_cb**)(push\_state\_e state, const char \*err, void \*user\_data);
	- typedef void (\***push\_notify\_cb**)(push\_notification\_h noti, void \*user\_data);
	- typedef void (\***push\_result\_cb**)(push\_result\_e result, const char \*msg, void \*user\_data);